This form is effective beginning with the January 1 to June 30, 2017 accounting period (2017/1) If you are filing for a prior accounting period, contact the Licensing Division for the correct form.

### SA3E Long Form

#### STATEMENT OF ACCOUNT

for Secondary Transmissions by Cable Systems (Long Form)

General instructions are located in the first tab of this workbook.

| FOR COPYRIGHT OFFICE USE ONLY |                      |  |  |  |  |
|-------------------------------|----------------------|--|--|--|--|
| DATE RECEIVED                 | AMOUNT               |  |  |  |  |
| 02/27/20                      | \$ ALLOCATION NUMBER |  |  |  |  |

Return completed workbook by email to:

coplicsoa@loc.gov

For additional information, contact the U.S. Copyright Office Licensing Division at: Tel: (202) 707-8150

| Α          | ACCOUNTING PERIOD COVERED BY THIS STATEMENT:                                                                                                    |                                                                      |                                   |                 |  |  |  |  |  |
|------------|----------------------------------------------------------------------------------------------------|----------------------------------------------------------------------|-----------------------------------|-----------------|--|--|--|--|--|
| Accounting | 2019/2                                                                                                    |                                                                      |                                   |                 |  |  |  |  |  |
| Period     |                                                                                                    |                                                                      |                                   |                 |  |  |  |  |  |
| Bowner     | Instructions: Give the full legal name of the owner of the cable system. If the owner is a rate title of the subsidiary, not that of the parent corporation List any other name or names under which the owner conducts the busine if there were different owners during the accounting period, only the owner a single statement of account and royalty fee payment covering the entire account. Check here if this is the system's first filing. If not, enter the system's ID | ess of the cable system<br>on the last day of the<br>counting perion | em the accounting period should s |                 |  |  |  |  |  |
|            | LEGAL NAME OF OWNER/MAILING ADDRESS OF CABLE SYSTEM                                                                                                    |                                                                      |                                   |                 |  |  |  |  |  |
|            | Indiana Bell Telephone Company, Incorporated                                                                                                    |                                                                      |                                   |                 |  |  |  |  |  |
|            |                                                                                                    |                                                                      |                                   | 6279520192      |  |  |  |  |  |
|            |                                                                                                    |                                                                      |                                   | 62795 2019/2    |  |  |  |  |  |
|            |                                                                                                    |                                                                      |                                   |                 |  |  |  |  |  |
|            | 2260 E Imperial Hwy Room 839                                                                                                    |                                                                      |                                   |                 |  |  |  |  |  |
|            | El Segundo, CA 90245                                                                                                    |                                                                      |                                   |                 |  |  |  |  |  |
| С          | INSTRUCTIONS: In line 1, give any business or trade names used to id                                                                                                    |                                                                      |                                   |                 |  |  |  |  |  |
|            | names already appear in space B. In line 2, give the mailing address of                                                                                                    | the system, if diffe                                                 | erent from the address give       | n in space B.   |  |  |  |  |  |
| System     | 1 IDENTIFICATION OF CABLE SYSTEM:                                                                                                    |                                                                      |                                   |                 |  |  |  |  |  |
|            | MAILING ADDRESS OF CABLE SYSTEM:                                                                                                    |                                                                      |                                   |                 |  |  |  |  |  |
|            | 2 (Number, street, rural route, apartment, or suite number)                                                                                                    |                                                                      |                                   |                 |  |  |  |  |  |
|            | (City, town, state, zip code)                                                                                                    |                                                                      |                                   |                 |  |  |  |  |  |
| D          | Instructions: For complete space D instructions, see page 1b. Identify                                                                                                    | only the frst comm                                                   | nunity served below and re        | list on page 1b |  |  |  |  |  |
| Area       | with all communities.                                                                                                    | ,                                                                    | ,                                 | 1 3             |  |  |  |  |  |
| Served     | CITY OR TOWN                                                                                                    | STATE                                                                |                                   |                 |  |  |  |  |  |
| First      | Indianapolis                                                                                                    | IN                                                                   |                                   |                 |  |  |  |  |  |
| Community  | Below is a sample for reporting communities if you report multiple cha                                                                                                    | nnel line-ups in S                                                   | pace G.                           |                 |  |  |  |  |  |
|            | CITY OR TOWN (SAMPLE)                                                                                                    | STATE                                                                | CH LINE UP                        | SUB GRP#        |  |  |  |  |  |
| Sample     | Alda                                                                                                    | MD                                                                   | Α                                 | 1               |  |  |  |  |  |
|            | Alliance                                                                                                    | MD                                                                   | В                                 | 2               |  |  |  |  |  |
|            | Gering                                                                                                    | MD                                                                   | В                                 | 3               |  |  |  |  |  |

Privacy Act Notice: Section 111 of title 17 of the United States Code authorizes the Copyright Offce to collect the personally identifying information (PII) requested on th form in order to process your statement of account. PII is any personal information that can be used to identify or trace an individual, such as name, address and telephone numbers. By providing PII, you are agreeing to the routine use of it to establish and maintain a public record, which includes appearing in the Offce's public indexes and in search reports prepared for the public. The effect of not providing the PII requested is that it may delay processing of your statement of account and its placement in the completed record of statements of account, and it may affect the legal suffciency of the fling, a determination that would be made by a court of law.

FORM SA3E. PAGE 1b. LEGAL NAME OF OWNER OF CABLE SYSTEM: SYSTEM ID# 62795 Indiana Bell Telephone Company, Incorporated Instructions: List each separate community served by the cable system. A "community" is the same as a "community unit" as defined D in FCC rules: "a separate and distinct community or municipal entity (including unincorporated communities within unincorporated areas and including single, discrete unincorporated areas." 47 C.F.R. §76.5(dd). The frst community that you list will serve as a form Area of system identification hereafter known as the "first community." Please use it as the first community on all future filings. Served Note: Entities and properties such as hotels, apartments, condominiums, or mobile home parks should be reported in parentheses below the identified city or town. If all communities receive the same complement of television broadcast stations (i.e., one channel line-up for all), then either associate all communities with the channel line-up "A" in the appropriate column below or leave the column blank. If you report any stations on a partially distant or partially permitted basis in the DSE Schedule, associate each relevant community with a subscriber group, designated by a number (based on your reporting from Part 9). When reporting the carriage of television broadcast stations on a community-by-community basis, associate each community with a channel line-up designated by an alpha-letter(s) (based on your Space G reporting) and a subscriber group designated by a number (based on your reporting from Part 9 of the DSE Schedule) in the appropriate columns below. CITY OR TOWN STATE CH LINE UP SUB GRP# IN Indianapolis AA First IN Alexandria AA 1 Community Anderson IN AA Avoca IN AA 2 IN 2 Avon AA IN **Bartholomew Unincorporated County** AA See instructions for 2 IN AA Bedford additional information on alphabetization. 2 **Beech Grove** IN AA **Bloomington** IN AA 2 IN 2 **Boone Unincorporated County** AA 2 IN **Brooklyn** AA Brownsburg IN 2 AA Carmel IN AA IN Chesterfield AA IN 2 Clermont AA IN **Clinton Unincorporated County** AA Columbus IN AA IN **Country Club Heights** AA Crawfordsville IN 1 AA IN Cumberland AA Daleville IN AA Danville IN AA IN **Delaware Unincorporated County** AA IN AA 3 2 IN **Edgewood (Madison County)** AA IN 2 Edinburgh AA IN Elwood AA IN **Fishers** AA **Frankfort** IN AA **Grant Unincorporated County** IN AA Greenfield IN 2 AA 2 Greenwood IN AA **Hamilton Unincorporated County** IN AA **Hancock Unincorporated County** IN AA **Hendricks Unincorporated County** IN AA Henry Unincorporated County IN AA IN Homecroft AA Howard Unincorporated County IN AA **Indian Heights** IN 1 AA Johnson Unincorporated County IN AA

IN

IN

Kokomo

Lawrence

1

2

AA

AA

| Lawrence Unincorporated County   | <br>   | 1  |                  |
|----------------------------------|--------|----|------------------|
| Lawrence Unincorporated County   | IN     | AA | 2                |
| Lebanon                          | IN     | AA | 2                |
| Madison Unincorporated County    | <br>IN | AA | 2                |
|                                  | <br>   |    |                  |
| Marion                           | IN     | AA | 3                |
| Marion Unincorporated County     | <br>IN | AA | 2                |
| Marion Online Orporated County   |        |    | 2<br>2           |
| Martinsville                     | <br>IN | AA | 2                |
| Meridian Hills                   | IN     | AA | 2                |
| Manage Union amounted County     | <br>   |    |                  |
| Monroe Unincorporated County     | <br>IN | AA | 2                |
| Montgomery Unincorporated County | IN     | AA | 1                |
| Mooresville                      | <br>IN | AA |                  |
| MOOI esville                     | <br>   |    | 2                |
| Morgan Unincorporated County     | IN     | AA | 2                |
| Mount Summit                     | <br>IN | AA | 1                |
|                                  | <br>   |    |                  |
| Muncie                           | <br>IN | AA | 1                |
| New Castle                       | IN     | AA | 1                |
| New Palestine                    | <br>IN | AA | 2                |
|                                  | <br>   |    |                  |
| Noblesville                      | IN     | AA | 2                |
| North Crows Nest                 | <br>IN | AA | 2                |
|                                  |        | L  |                  |
| Oolitic                          | IN     | AA | 2                |
| Plainfield                       | <br>IN | AA | 2                |
|                                  | <br>   |    |                  |
| River Forest                     | <br>IN | AA | 2                |
| Rocky Ripple                     | IN     | AA | 2                |
| Selma                            | <br>IN | AA | 1                |
|                                  | <br>   |    |                  |
| Shelby Unincorporated County     | IN     | AA | 2                |
| Shelbyville                      | <br>IN | AA | 2                |
|                                  | <br>   |    |                  |
| Southport                        | <br>IN | AA | 2                |
| Speedway                         | IN     | AA | 2                |
|                                  | <br>IN |    | 2<br>2<br>2<br>2 |
| Spring Hill                      | <br>   | AA |                  |
| Spring Lake                      | IN     | AA | 2                |
| Taylorsville                     | <br>IN | AA | 2                |
|                                  |        | L  |                  |
| Tipton Unincorporated County     | IN     | AA | 1                |
| Warren Park                      | <br>IN | AA | 2                |
|                                  | <br>   |    | 2<br>2           |
| Westfield                        | IN     | AA | 2                |
| Whitestown                       | IN     | AA | 1 1              |
| Williams Creek                   | IN     | AA | 2 2              |
|                                  |        | L  |                  |
| Woodlawn Heights                 | IN     | AA | 2                |
| Wynnedale                        | <br>IN | AA | 2                |
|                                  | <br>   |    |                  |
| Yorktown                         | <br>IN | AA | 1                |
| Zionsville                       | IN     | AA | 2                |
|                                  | <br>   |    | _                |
|                                  |        |    |                  |
|                                  | <br>   |    |                  |
|                                  | <br>   |    |                  |
|                                  | <br>   |    |                  |
|                                  |        |    |                  |
|                                  |        |    |                  |
|                                  |        |    |                  |
|                                  |        |    |                  |
|                                  |        |    |                  |
|                                  |        |    |                  |
|                                  |        |    |                  |
|                                  |        |    |                  |
|                                  |        |    |                  |
|                                  |        |    |                  |
|                                  |        |    |                  |
|                                  |        |    |                  |
|                                  |        |    |                  |
|                                  |        |    |                  |
|                                  |        |    |                  |
|                                  |        |    |                  |
|                                  |        |    |                  |
|                                  |        |    |                  |
|                                  |        |    |                  |
|                                  |        |    |                  |
|                                  |        |    |                  |
|                                  |        |    |                  |
|                                  |        |    |                  |
|                                  |        |    |                  |
|                                  |        |    |                  |
|                                  |        |    |                  |
|                                  |        |    |                  |

Add rows as necessary.

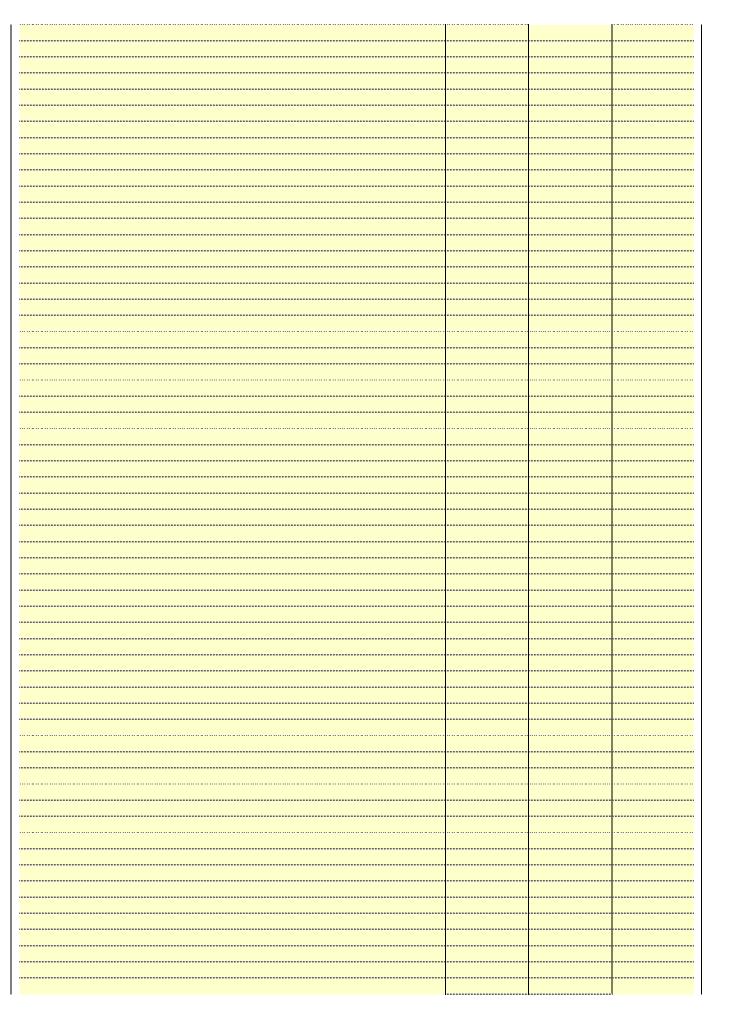

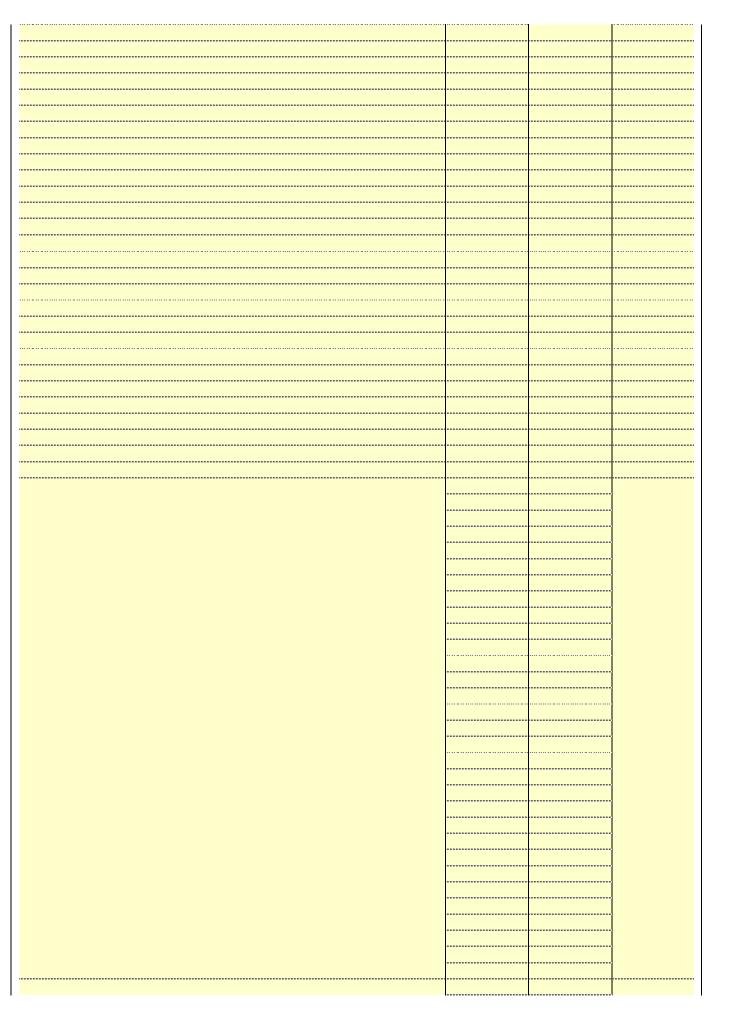

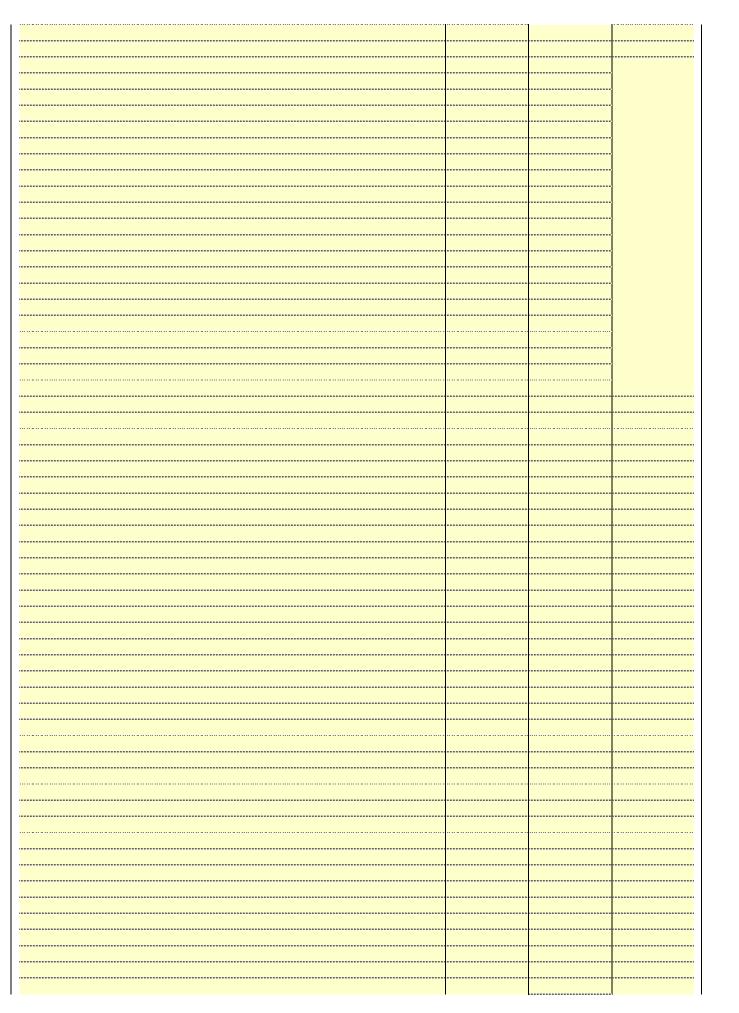

| *************************************** |  |      |  |
|-----------------------------------------|--|------|--|
|                                         |  |      |  |
|                                         |  | <br> |  |
|                                         |  | <br> |  |
|                                         |  | <br> |  |
|                                         |  | <br> |  |
|                                         |  | <br> |  |
|                                         |  |      |  |
|                                         |  | <br> |  |
|                                         |  |      |  |
|                                         |  |      |  |
|                                         |  |      |  |
|                                         |  |      |  |
|                                         |  |      |  |
|                                         |  |      |  |
|                                         |  |      |  |
|                                         |  |      |  |
|                                         |  |      |  |
|                                         |  |      |  |
|                                         |  |      |  |
|                                         |  |      |  |
|                                         |  |      |  |
|                                         |  |      |  |
|                                         |  | <br> |  |
|                                         |  | <br> |  |
|                                         |  |      |  |
|                                         |  | <br> |  |
|                                         |  | <br> |  |
|                                         |  |      |  |
|                                         |  | <br> |  |
|                                         |  |      |  |
|                                         |  |      |  |

Name LEGAL NAME OF OWNER OF CABLE SYSTEM:

Indiana Bell Telephone Company, Incorporated

SYSTEM ID#
62795

## Ε

#### Secondary Transmission Service: Subscribers and Rates

#### SECONDARY TRANSMISSION SERVICE: SUBSCRIBERS AND RATES

**In General:** The information in space E should cover all categories of secondary transmission service of the cable system, that is, the retransmission of television and radio broadcasts by your system to subscribers. Give information about other services (including pay cable) in space F, not here. All the facts you state must be those existing on the last day of the accounting period (June 30 or December 31, as the case may be).

**Number of Subscribers:** Both blocks in space E call for the number of subscribers to the cable system, broken down by categories of secondary transmission service. In general, you can compute the number of subscribers in each category by counting the number of billings in that category (the number of persons or organizations charged separately for the particular service at the rate indicated—not the number of sets receiving service).

**Rate:** Give the standard rate charged for each category of service. Include both the amount of the charge and the unit in which it is generally billed. (Example: "\$20/mth"). Summarize any standard rate variations within a particular rate category, but do not include discounts allowed for advance payment.

**Block 1:** In the left-hand block in space E, the form lists the categories of secondary transmission service that cable systems most commonly provide to their subscribers. Give the number of subscribers and rate for each listed category that applies to your system. **Note:** Where an individual or organization is receiving service that falls under different categories, that person or entity should be counted as a subscriber in each applicable category. Example: a residential subscriber who pays extra for cable service to additional sets would be included in the count under "Service to the first set" and would be counted once again under "Service to additional set(s)."

**Block 2:** If your cable system has rate categories for secondary transmission service that are different from those printed in block 1 (for example, tiers of services that include one or more secondary transmissions), list them, together with the number of subscribers and rates, in the right-hand block. A two- or three-word description of the service is sufficient.

| BL                                               | OCK 1                 |          | BLOCK 2                |                       |               |  |  |
|--------------------------------------------------|-----------------------|----------|------------------------|-----------------------|---------------|--|--|
| CATEGORY OF SERVICE                              | NO. OF<br>SUBSCRIBERS | RATE     | CATEGORY OF SERVICE    | NO. OF<br>SUBSCRIBERS | RATE          |  |  |
| Residential:                                     |                       |          |                        |                       |               |  |  |
| <ul> <li>Service to first set</li> </ul>         | 85,188                | \$ 19.00 | HD Tech Fee            | 50,520                | \$ 10.00      |  |  |
| <ul> <li>Service to additional set(s)</li> </ul> |                       |          | Set-Top Box            | 85,650                | \$0-\$15      |  |  |
| <ul> <li>FM radio (if separate rate)</li> </ul>  |                       |          | Broadcast TV Surcharge | 85,188                | \$6.99-\$9.99 |  |  |
| Motel, hotel                                     |                       |          |                        |                       |               |  |  |
| Commercial                                       | 462                   | \$ 20.00 |                        |                       |               |  |  |
| Converter                                        |                       |          |                        |                       |               |  |  |
| Residential                                      |                       |          |                        |                       |               |  |  |
| Non-residential                                  |                       |          |                        |                       |               |  |  |
|                                                  |                       | •        |                        |                       | <b>†</b>      |  |  |

## F

#### Services Other Than Secondary Transmissions: Rates

#### SERVICES OTHER THAN SECONDARY TRANSMISSIONS: RATES

In General: Space F calls for rate (not subscriber) information with respect to all your cable system's services that were not covered in space E, that is, those services that are not offered in combination with any secondary transmission service for a single fee. There are two exceptions: you do not need to give rate information concerning (1) services furnished at cost or (2) services or facilities furnished to nonsubscribers. Rate information should include both the amount of the charge and the unit in which it is usually billed. If any rates are charged on a variable per-program basis, enter only the letters "PP" in the rate column.

**Block 1:** Give the standard rate charged by the cable system for each of the applicable services listed.

**Block 2:** List any services that your cable system furnished or offered during the accounting period that were not listed in block 1 and for which a separate charge was made or established. List these other services in the form of a brief (two- or three-word) description and include the rate for each.

|                                                 | BLO       | CK 1                          |          | BLOCK 2                |           |
|-------------------------------------------------|-----------|-------------------------------|----------|------------------------|-----------|
| CATEGORY OF SERVICE                             | RATE      | CATEGORY OF SERVICE           | RATE     | CATEGORY OF SERVICE    | RATE      |
| Continuing Services:                            |           | Installation: Non-residential |          |                        |           |
| • Pay cable                                     |           | Motel, hotel                  |          | Video on Demand        | \$0-\$100 |
| <ul> <li>Pay cable—add'l channel</li> </ul>     | \$5-\$199 | Commercial                    |          | Service Activation Fee | \$0-\$35  |
| <ul> <li>Fire protection</li> </ul>             |           | • Pay cable                   |          | Credit Management Fee  | \$0-\$449 |
| <ul><li>Burglar protection</li></ul>            |           | Pay cable-add'l channel       |          | Dispatch on Demand     | \$99      |
| Installation: Residential                       |           | Fire protection               |          | Wireless Receiver      | \$0-\$49  |
| <ul> <li>First set</li> </ul>                   | \$0-\$199 | Burglar protection            |          | HD Premium Tier        | \$10      |
| <ul> <li>Additional set(s)</li> </ul>           |           | Other services:               |          | DVR Upgrade Fee        | \$15      |
| <ul> <li>FM radio (if separate rate)</li> </ul> |           | Reconnect                     | \$0-\$35 | Vacation Hold          | \$7       |
| Converter                                       |           | Disconnect                    |          |                        |           |
|                                                 |           | Outlet relocation             | \$0-\$55 |                        |           |
|                                                 |           | Move to new address           |          |                        |           |
|                                                 |           |                               |          |                        |           |

| LEGAL NAME OF OWN                                                                                                    |                                                                                                    |                                                                                                    |                                                                                                    |                                                                                                    | 0\/0TE                                                                                                    |                        |
|----------------------------------------------------------------------------------------------------|----------------------------------------------------------------------------------------------------|----------------------------------------------------------------------------------------------------|----------------------------------------------------------------------------------------------------|----------------------------------------------------------------------------------------------------|----------------------------------------------------------------------------------------------------|------------------------|
|                                                                                                    |                                                                                                    |                                                                                                    | na una una tra al                                                                                                    |                                                                                                    | SYSTEM ID#                                                                                                    | Namo                   |
|                                                                                                    |                                                                                                    |                                                                                                    | corporated                                                                                                    |                                                                                                    | 62795                                                                                                    |                        |
| PRIMARY TRANSMITTI In General: In space (carried by your cable services and regulat 76.59(d)(2) and (4), 76 substitute program base Substitute program base Substitute program base Substitute Basis Subasis under specific FC Do not list the station station was carried be List the station here, basis. For further in in the paper SA3 for Column 1: List each multicast stream as "WETA WETA-simulcast).  Column 2: Give the tase community of licension which your cable system and the column 4: If the station of local services community of licension which your cable system carried the cable system carried the carried the distant stat For the retransmiss of a written agreement the cable system and the cable system and the cab | Elephone Co ERS: TELEVISIO G, identify every system during the ions in effect or 5.61(e)(2) and (compared in here in space only on a substant also in spanform.  The station's call associated with a second in each case were carried the in each case were entered "Ye he distant statication on a part-tire ion on a part-tire ion on a part-tire ion of a distant tentered into on a primary transis simulcasts, also | y television state accounting a June 24, 19, 4), or 76.63 (in the next prespect to any ations, or auth G—but do listitute basis. ace I, if the state ring substitute basis. ace I, if the state ring substitute basis acer the FCC heart a station account of the station. Whether the station whether the station account of the local sending page (v) of the the local sending account on during the simulticast stream or before Jumitter or an account or an account of the control of the station or before Jumitter or an account of the station or before Jumitter or an account of the station or before Jumitter or an account of the station or before Jumitter or an account of the station of the station of the station or before Jumitter or an account of the station of the station of the statio | ation (including period, except 81, permitting the referring to 76.6 paragraph. I distant stations orizations: It it in space I (the stion was carried tute basis station reported in the reported in the repo | (1) stations carried carriage of certifice (2) and (4))]; as carried by your discontinuous estatement of both on a substitus, see page (v) on program service er-the-air designation of the television statington, D.C. This ork station, an indiffer network multiple of "E-M" (for nonections located in the televisions located in the television state of the television state of the television state o | s and low power television stations) ed only on a part-time basis under tain network programs [sections and (2) certain stations carried on a cable system on a substitute program tent and Program Log)—if the itute basis and also on some other of the general instructions located es such as HBO, ESPN, etc. Identify ation. For example, report multi- th stream separately; for example tion for broadcasting over-the-air in may be different from the channel ependent station, or a noncommercial cast), "I" (for independent), "I-M" commercial educational multicast). the paper SA3 form. es". If not, enter "No". For an ex- e paper SA3 form. stating the basis on which your stering "LAC" if your cable system capacity. y payment because it is the subject stem or an association representing ary transmitter, enter the designa- ther basis, enter "O." For a further | Namo                   |
| cable system carried the carried the distant state. For the retransmiss of a written agreement the cable system and tion "E" (exempt). For explanation of these the Column 6: Give the                                                                                                    | he distant static<br>tion on a part-tir<br>sion of a distant<br>t entered into or<br>a primary transi<br>simulcasts, also<br>nree categories,<br>e location of ea                                                                                                    | on during the ame basis beca<br>multicast streen or before Ju<br>mitter or an amo<br>o enter "E". If<br>, see page (v)<br>ch station. Fo                                                                                                    | accounting perion accounting perion accounting perion account a search that is not some 30, 2009, be association repreyou carried the pof the general of the general or U.S. stations,                                                                                                    | od. Indicate by en<br>activated channel<br>subject to a royalt<br>etween a cable sy<br>senting the prima<br>channel on any o<br>instructions locate<br>list the communit                                                                                                    | stering "LAC" if your cable system capacity.  y payment because it is the subject stem or an association representing transmitter, enter the designather basis, enter "O." For a further ed in the paper SA3 form.  y to which the station is licensed by the                                                                                                    |                        |
| Note: If you are utilizing                                                                                                    |                                                                                                    | nnel line-ups,                                                                                                    |                                                                                                    | space G for each                                                                                                    | h which the station is identifed.  channel line-up.                                                                                                    |                        |
| 1. CALL<br>SIGN                                                                                                    | 2. B'CAST<br>CHANNEL<br>NUMBER                                                                                                    | 3. TYPE<br>OF<br>STATION                                                                                                    | 4. DISTANT?<br>(Yes or No)                                                                                                    | 5. BASIS OF<br>CARRIAGE<br>(If Distant)                                                                                                    | 6. LOCATION OF STATION                                                                                                    |                        |
| WALV-CD                                                                                                    | 50                                                                                                    | I                                                                                                    | No                                                                                                    | ( ,                                                                                                    |                                                                                                    |                        |
| WCLJ                                                                                                    | 42                                                                                                    | i                                                                                                    | 140                                                                                                    | (                                                                                                    | Indianapolis, IN                                                                                                    | _                      |
| WDNI CD                                                                                                    | •                                                                                                    | I                                                                                                    | No                                                                                                    |                                                                                                    | Indianapolis, IN<br>Bloomington, IN                                                                                                    |                        |
| WDINI-CD                                                                                                    | 19                                                                                                    | l<br>I                                                                                                    |                                                                                                    |                                                                                                    |                                                                                                    | additional information |
|                                                                                                    | 19<br>20/1020                                                                                                    | l<br>I<br>E                                                                                                    | No                                                                                                    | 0                                                                                                    | Bloomington, IN                                                                                                    |                        |
| WFYI/WFYIHD                                                                                                    | 20/1020                                                                                                    | l<br>E<br>I                                                                                                    | No<br>No                                                                                                    |                                                                                                    | Bloomington, IN<br>Indianapolis, IN                                                                                                    | additional information |
| WFYI/WFYIHD<br>WHMB/WHMBHD                                                                                                    | 20/1020                                                                                                    | E<br>I                                                                                                    | No<br>No<br>Yes                                                                                                    |                                                                                                    | Bloomington, IN<br>Indianapolis, IN<br>Indianapolis, IN                                                                                                    | additional information |
| WFYI/WFYIHD<br>WHMB/WHMBHD<br>WIPX/WIPXHD                                                                                                    | 20/1020<br>40/1040                                                                                                    | l<br>-                                                                                                    | No<br>No<br>Yes<br>No                                                                                                    |                                                                                                    | Bloomington, IN Indianapolis, IN Indianapolis, IN Indianapolis, IN                                                                                                    | additional information |
| WFYI/WFYIHD<br>WHMB/WHMBHD<br>WIPX/WIPXHD<br>WISH/WISHHD                                                                                                    | 20/1020<br>40/1040<br>63/1063                                                                                                    | l<br>-                                                                                                    | No<br>No<br>Yes<br>No                                                                                                    |                                                                                                    | Bloomington, IN Indianapolis, IN Indianapolis, IN Indianapolis, IN Bloomington, IN                                                                                                    | additional information |
| WFYI/WFYIHD<br>WHMB/WHMBHD<br>WIPX/WIPXHD<br>WISH/WISHHD<br>WNDY/WNDYHD                                                                                                    | 20/1020<br>40/1040<br>63/1063<br>8/1008                                                                                                    | l<br>-                                                                                                    | No<br>No<br>Yes<br>No<br>No                                                                                                    |                                                                                                    | Bloomington, IN Indianapolis, IN Indianapolis, IN Indianapolis, IN Bloomington, IN Indianapolis, IN                                                                                                    | additional information |
| WFYI/WFYIHD<br>WHMB/WHMBHD<br>WIPX/WIPXHD<br>WISH/WISHHD<br>WNDY/WNDYHD<br>WRTV/WRTVHD                                                                                                    | 20/1020<br>40/1040<br>63/1063<br>8/1008<br>23/1023                                                                                                    |                                                                                                    | No No Yes No No No No                                                                                                    |                                                                                                    | Bloomington, IN Indianapolis, IN Indianapolis, IN Indianapolis, IN Bloomington, IN Indianapolis, IN Indianapolis, IN Marion, IN                                                                                                    | additional information |
| WFYI/WFYIHD WHMB/WHMBHD WIPX/WIPXHD WISH/WISHHD WNDY/WNDYHD WRTV/WRTVHD                                                                                                    | 20/1020<br>40/1040<br>63/1063<br>8/1008<br>23/1023<br>6/1006                                                                                                    | I<br>I<br>I<br>N                                                                                                    | No No Yes No No No No No                                                                                                    |                                                                                                    | Bloomington, IN Indianapolis, IN Indianapolis, IN Indianapolis, IN Bloomington, IN Indianapolis, IN Marion, IN Indianapolis, IN                                                                                                    | additional information |
| WFYI/WFYIHD WHMB/WHMBHD WIPX/WIPXHD WISH/WISHHD WNDY/WNDYHD WRTV/WRTVHD WTHR/WTHRHD                                                                                                    | 20/1020<br>40/1040<br>63/1063<br>8/1008<br>23/1023<br>6/1006<br>13/1013                                                                                                    | I<br>I<br>I<br>N                                                                                                    | No No Yes No No No No No No No No No No No No No                                                                                                    | 0                                                                                                    | Bloomington, IN Indianapolis, IN Indianapolis, IN Indianapolis, IN Bloomington, IN Indianapolis, IN Marion, IN Indianapolis, IN Indianapolis, IN                                                                                                    | additional information |
| WDNI-CD WFYI/WFYIHD WHMB/WHMBHD WIPX/WIPXHD WISH/WISHHD WNDY/WNDYHD WRTV/WRTVHD WTHR/WTHRHD WTIU/WTIUHD WTTV/WTTVHD WXIN/WXINHD                                                                                                    | 20/1020<br>40/1040<br>63/1063<br>8/1008<br>23/1023<br>6/1006<br>13/1013<br>30/1030                                                                                                    | I<br>I<br>I<br>N<br>N                                                                                                    | No No Yes No No No No No No No Yes                                                                                                    | 0                                                                                                    | Bloomington, IN Indianapolis, IN Indianapolis, IN Indianapolis, IN Bloomington, IN Indianapolis, IN Marion, IN Indianapolis, IN Indianapolis, IN Indianapolis, IN Bloomington, IN                                                                                                    | additional information |

| ILEGAL NAME OF OWNER OF CARLE SYSTEM Indiana Bell Telephone Company, Incorporated 62795  PRIMARY TRANSMITTERS. TELEVISION In General: In space G, identify every television station (including translator stations and low power television stations) activated by extracted by every activate system during the accounting period, except (1) stations carried only on a part-time basis under PC C rules and equations in rifect on June 2, 1981, permitting the carriage of craims relative to program basis and explanations of rifect on June 2, 1981, permitting the carriage of craims relative to the station of the station have been specificated by an explanation of the station have been specificated by a substitute beass.  List static have carried only or an substitute beass and also on some other station was carried but in a substitute basis and also on some other station was carried but in a substitute basis and also on some other station was carried but in a substitute basis and also on some other station was carried but in a substitute basis and also on some other station was carried only an authoritim basis.  List state For further infrast data of the station in the page SAS form.  Column 1: List each station's call sign. Do not report origination program services such as HBO. ESPN, b.t. Identify each multicast stream as avoited with a station according to its over-the-air designation. For example, report multicast stream as "WETA-2". Simulation at treams must be reported in column 1 (list each stream separately, for example with a station of the station.)  Column 5: If you have entered. "Peris" in column 4, you must complete column 5: If you care with the page SAS form.  Column 5: If you have entered. "Peris" in column 4, you must complete column 5: List of the pages SAS form.  Column 6: Give the location of each station. For U.S. stations, list the community with which the tables is identified.  Notes If you are utilizing multiple charmel line-ups, use a separate basis of the station is dentified.  CHANNEL INC. LISTATION | FORM SA3E. PAGE 3.                                                                                                    |                                                                                                    |                                                                                                    |                                                                                                    |                                                                                                    |                                                                                                    |                          |
|----------------------------------------------------------------------------------------------------|----------------------------------------------------------------------------------------------------|----------------------------------------------------------------------------------------------------|----------------------------------------------------------------------------------------------------|----------------------------------------------------------------------------------------------------|----------------------------------------------------------------------------------------------------|----------------------------------------------------------------------------------------------------|--------------------------|
| Indiana Bell Telephone Company, Incorporated   G2795                                                                                                    | LEGAL NAME OF OWN                                                                                                    | NER OF CABLE SY                                                                                                    | /STEM:                                                                                                    |                                                                                                    |                                                                                                    | SYSTEM ID#                                                                                                    | Name                     |
| In General: In space G, identify every television station (including translator stations and low power television stations) carried by your cable system during the accounting period, except (1) stations carried only on a part-lime basis under PCC rules and regulations in effect on June 24, 1981, permitting the carriage of certain network programs [sections 76.59(d)(2) and (4), 76.61(e)(2) and (4), or 76.63 (referring to 76.61(e)(2) and (4))]; and (2) certain stations carried on a substitute program basis, as explained in the next paragraph.  Substitute Basis Stations: With respect to any distant stations carried by your cable system on a substitute program basis under specific FCC rules, regulations, or authorizations:  Do not list the station here, and also in space I, the station was carried by your cable system on a substitute program basis. For further information concerning substitute basis.  List the station here, and also in space I, the station was carried both on a substitute basis and also on some other basis. For further information concerning substitute basis stations, see page (v) of the general instructions located in the paper SA3 form.  Column 1: List each station's call sign. Do not report origination program services such as HBO, ESPN, etc. Identify each multicast stream associated with a station according to its over-the-air designation. For example, report multicast streams associated with a station according to its over-the-air designation. For example, report multicast streams associated with a station according to its over-the-air designation. For example well-the-air designation for broadcasting over-the-air in its community of license. For example, WRC is Channel 4 in Washington, D.C. This may be different from the channel on which your cable system carried the distation, by entering the letter 'N' (for network multicast), "(for independent), "I-M" (for independent multicast). "E' (for noncommercial educational multicast). The charmonic of the set terms, see page (v) of the general inst | Indiana Bell Te                                                                                                    | lephone Co                                                                                                    | mpany, Inc                                                                                                    | corporated                                                                                                    |                                                                                                    | 62795                                                                                                    | Nume                     |
| FCC rules and regulations in effect on June 24, 1981, permitting the carriage of certain network programs (sections 76.59(d)(2) and (4), 76.61(e)(2) and (4), 76.63 (referring to 76.61(e)(2) and (4)); and (2) certain stations carried on a substitute program basis, as explained in the next paragraph.  Substitute Program basis, as explained in the next paragraph.  Substitute Basis Stations: With respect to any distant stations carried by your cable system on a substitute program basis under specific FCC rules, regulations, or authorizations:  Do not list the station her in space G—but do list it in space I (the Special Statement and Program Log)—if the station was carried only on a substitute basis.  List the station here in space G—but do list it in space I (the Special Statement and Program Log)—if the station here in space I, if the station was carried both on a substitute basis and also on some other basis. For further information concerning substitute basis stations, see page (v) of the general instructions located in the paper SA3 form.  Column 1: List each station's call sign. Do not report origination program services such as HBO, ESPN, etc. Identify each multicast stream associated with a station according to its over-the-air designation. For example, report multicast streams must be reported in column 1 (list each streams separately; for example WETA-Simulcast).  Column 2: Give the channel number the FCC has assigned to the television station for broadcasting over-the-air in its community of license. For example, WRC is Channel 4 in Washington, D.C. This may be different from the channel on which your cable system carried the station is outside the station.  Column 3: Indicate in each case whether the station is a network station, an independent station, or a noncommercial educational multicast).  For the meaning of these terms, see page (v) of the general instructions located in the paper SA3 form.  Column 4: If the station is outside the local service area, (i.e. "distant"), enter "Yes". If not, enter  | PRIMARY TRANSMITT                                                                                                    | ERS: TELEVISIO                                                                                                    | )N                                                                                                    |                                                                                                    |                                                                                                    |                                                                                                    |                          |
| 1. CALL 2. B'CAST 3. TYPE 4. DISTANT? 5. BASIS OF 6. LOCATION OF STATION (Yes or No) CARRIAGE                                                                                                    | In General: In space of carried by your cable is FCC rules and regulat 76.59(d)(2) and (4), 76 substitute program bas Substitute Pasis Substitute Pasis Pasis Substitute Pasis Pasis | G, identify even- system during to ions in effect of 5.61(e)(2) and ( sis, as explaine Stations: With a CC rules, regula in here in space only on a subs and also in spa information cond orm. ch station's call associated with A-2". Simulcast e channel numb ise. For example system carried the in each case w in each case w | y television state he accounting in June 24, 196 (4), or 76.63 (red in the next perspect to any attions, or auth G—but do list titute basis. ace I, if the state erning substitions are station accounting the station. Whether the station whether the station. Whether the station accommercial page (v) of the effect of the local servage (v) of the effect of the local serv | g period, except 81, permitting the referring to 76.6 paragraph. It distant stations orizations: It it in space I (the referring to station was carried that it in space I (the report origination cording to its own be reported in containing the reported in containing the reported in containing the reported in containing the reported in containing the reported in the reported in th | (1) stations carrie e carriage of certa 1(e)(2) and (4))]; a carried by your context of the second of the second o | d only on a part-time basis under ain network programs [sections and (2) certain stations carried on a able system on a substitute program ent and Program Log)—if the ute basis and also on some other af the general instructions located as such as HBO, ESPN, etc. Identify tion. For example, report multinastream separately; for example on for broadcasting over-the-air in may be different from the channel appendent station, or a noncommercial aast), "I" (for independent), "I-M" immercial educational multicast). The paper SA3 form. In our paper SA3 form. It is not, enter "No". For an exercipaper SA3 form. It is the subject stem or an association representing the transmitter, enter the designation of the paper SA3 form. The stating the basis, enter "O." For a further din the paper SA3 form. The paper SA3 form. The paper SA3 form. The subject stem or an association representing the paper SA3 form. The paper SA3 form. T | Primary<br>Transmitters: |
| 1. CALL 2. B'CAST 3. TYPE 4. DISTANT? 5. BASIS OF 6. LOCATION OF STATION (Yes or No) CARRIAGE                                                                                                    |                                                                                                    |                                                                                                    | CHANN                                                                                                    | EL LINE-UP                                                                                                    | AB                                                                                                    |                                                                                                    |                          |
|                                                                                                    |                                                                                                    | CHANNEL                                                                                                    | 3. TYPE<br>OF                                                                                                    | 4. DISTANT?<br>(Yes or No)                                                                                                    | 5. BASIS OF<br>CARRIAGE                                                                                                    | 6. LOCATION OF STATION                                                                                                    |                          |

| LEGA                                                                                           | SAJE. PAGE 7.  IL NAME OF OWNER OF CABLE SYSTEM:  iana Bell Telephone Company, Incorporated                                                                                                    |                       | SYSTEI<br>62                     | M ID#<br>2795 | Name                                                                                               |
|------------------------------------------------------------------------------------------------|----------------------------------------------------------------------------------------------------|-----------------------|----------------------------------|---------------|----------------------------------------------------------------------------------------------------|
| Inst<br>all a<br>(as<br>pag                                                                    | Constructions: The figure you give in this space determines the form you fle and the amount mounts (gross receipts) paid to your cable system by subscribers for the system's sect dentified in space E) during the accounting period. For a further explanation of how to de (vii) of the general instructions.  Gross receipts from subscribers for secondary transmission service(s) during the accounting period.  ORTANT: You must complete a statement in space P concerning gross receipts.                                                                              | ondary troompute      | ansmission service               | 59            | <b>K</b><br>Gross Receipts                                                                         |
| <ul><li>Instru</li><li>Con</li><li>Con</li><li>If your fee</li><li>If you accommoder</li></ul> | RIGHT ROYALTY FEE ctions: Use the blocks in this space L to determine the royalty fee you owe: applete block 1, showing your minimum fee. applete block 2, showing whether your system carried any distant television stations. It is ur system did not carry any distant television stations, leave block 3 blank. Enter the a from block 1 on line 1 of block 4, and calculate the total royalty fee. It is ur system did carry any distant television stations, you must complete the applicable prompanying this form and attach the schedule to your statement of account. | arts of th            | e DSE Schedule                   |               | L<br>Copyright<br>Royalty Fee                                                                      |
| bloc<br>► If pa<br>3 be<br>► If pa                                                             | rt 6 of the DSE schedule was completed, the amount from line 7 of block C should be low.  rt 7 or part 9, block B, of the DSE schedule was completed, the surcharge amount should be block 4 below.                                                                                                    | entered o             | on line 2 in block               |               |                                                                                                    |
| Block<br>1                                                                                     | MINIMUM FEE: All cable systems with semiannual gross receipts of \$527,600 or mor least the minimum fee, regardless of whether they carried any distant stations. This fe system's gross receipts for the accounting period.  Line 1. Enter the amount of gross receipts from space K  Line 2. Multiply the amount in line 1 by 0.01064  Enter the result here.  This is your minimum fee.                                                                                                    | e is 1.06             |                                  | $\overline{}$ |                                                                                                    |
| Block<br>2                                                                                     | DISTANT TELEVISION STATIONS CARRIED: Your answer here must agree with the space G. If, in space G, you identifed any stations as "distant" by stating "Yes" in colui "Yes" in this block.  • Did your cable system carry any distant television stations during the accounting per Yes—Complete the DSE schedule.                                                                                                    | informat<br>mn 4, you | tion you gave in<br>u must check |               |                                                                                                    |
| Block 3                                                                                        | Line 1. BASE RATE FEE: Enter the base rate fee from either part 8, section 3 or 4, or part 9, block A of the DSE schedule. If none, enter zero  Line 2. 3.75 Fee: Enter the total fee from line 7, block C, part 6 of the DSE schedule. If none, enter zero                                                                                                    | _                     | 6,368.                           |               |                                                                                                    |
|                                                                                                | Line 3. Add lines 1 and 2 and enter here                                                                                                    | \$                    | 6,368.:                          | 25            |                                                                                                    |
| Block<br>4                                                                                     | Line 1. BASE RATE FEE/3.75 FEE or MINIMUM FEE: Enter either the minimum fee from block 1 or the sum of the base rate fee / 3.75 fee from block 3, line 3, whichever is larger  Line 2. SYNDICATED EXCLUSIVITY SURCHARGE: Enter the fee from either part 7 (block D, section 3 or 4) or part 9 (block B) of the DSE schedule. If none, ente zero.  Line 3. Line 3. INTEREST CHARGE: Enter the amount from line 4, space Q, page 9 (Interest Worksheet)                                                                                                    | r                     |                                  | .00           | Cable systems<br>submitting<br>additional<br>deposits under<br>Section 111(d)(7)<br>should contact |
|                                                                                                | Line 4. FILING FEE                                                                                                    | _\$                   | 725.                             | 00_           | the Licensing additional fees. Division for the appropriate                                        |
|                                                                                                | TOTAL ROYALTY AND FILING FEES DUE FOR ACCOUNTING PERIOD.  Add Lines 1, 2 and 3 of block 4 and enter total here                                                                                                    | \$<br>See page        | <b>330,411</b> . e (i) of the    | 78            | form for submitting the additional fees.                                                           |

| Nama                         | LEGAL NAME OF OWNER                                                                                                    | R OF CABLE S                      | YSTEM:                                                                                                    | SYSTEM ID# |  |  |  |  |  |
|------------------------------|----------------------------------------------------------------------------------------------------|-----------------------------------|----------------------------------------------------------------------------------------------------|------------|--|--|--|--|--|
| Name                         | Indiana Bell Tele                                                                                                    | phone C                           | ompany, Incorporated                                                                                                    | 62795      |  |  |  |  |  |
| M<br>Channels                | to its subscribers a                                                                                                    | nd (2) the                        | (1) the number of channels on which the cable system carried television broadcast stations cable system's total number of activated channels, during the accounting period.  hannels on which the cable                                                                                                    |            |  |  |  |  |  |
|                              | system carried te                                                                                                    | levision br                       | padcast stations                                                                                                    |            |  |  |  |  |  |
|                              |                                                                                                    | e system                          | ctivated channels carried television broadcast stations 633                                                                                                    |            |  |  |  |  |  |
| N Individual to Be Contacted |                                                                                                    |                                   |                                                                                                    |            |  |  |  |  |  |
| for Further<br>Information   | Name <b>Myria</b>                                                                                                    | m Nassi                           | f Telephone 310-964-1930                                                                                                    |            |  |  |  |  |  |
|                              |                                                                                                    |                                   | al Hwy Room 839                                                                                                    |            |  |  |  |  |  |
|                              |                                                                                                    | <b>jundo, (</b><br>n, state, zip) | CA 90245                                                                                                    |            |  |  |  |  |  |
|                              | Email                                                                                                    | mn11                              | 2s@att.com Fax (optional)                                                                                                    |            |  |  |  |  |  |
| 0                            | CERTIFICATION (T                                                                                                    | his statem                        | ent of account must be certifed and signed in accordance with Copyright Office regulations.                                                                                                    |            |  |  |  |  |  |
| Certifcation                 | • I, the undersigned,                                                                                                    | hereby ce                         | tify that (Check one, but only one, of the boxes.)                                                                                                    |            |  |  |  |  |  |
|                              | (Owner other th                                                                                                    | an corpora                        | ation or partnership) I am the owner of the cable system as identifed in line 1 of space B; or                                                                                                    |            |  |  |  |  |  |
|                              |                                                                                                    |                                   | n corporation or partnership) I am the duly authorized agent of the owner of the cable system as identificant that the owner is not a corporation or partnership; or                                                                                                    | ed         |  |  |  |  |  |
|                              | (Officer or part in line 1 of sp                                                                                                    |                                   | n officer (if a corporation) or a partner (if a partnership) of the legal entity identifed as owner of the cable s                                                                                                    | ystem      |  |  |  |  |  |
|                              | I have examined the statement of account and hereby declare under penalty of law that all statements of fact contained herein are true, complete, and correct to the best of my knowledge, information, and belief, and are made in good faith.  [18 U.S.C., Section 1001(1986)] |                                   |                                                                                                    |            |  |  |  |  |  |
|                              |                                                                                                    | X                                 | /s/ Michael Santogrossi                                                                                                    |            |  |  |  |  |  |
|                              |                                                                                                    | (e.g., /s/                        | electronic signature on the line above using an "/s/" signature to certify this statement.  John Smith). Before entering the first forward slash of the /s/ signature, place your cursor in the box and preston, then type /s/ and your name. Pressing the "F" button will avoid enabling Excel's Lotus compatibility setting |            |  |  |  |  |  |
|                              | Typed or printed name: Michael Santogrossi                                                                                                    |                                   |                                                                                                    |            |  |  |  |  |  |
|                              |                                                                                                    | Title:                            | Vice President – Finance (Title of official position held in corporation or partnership)                                                                                                    |            |  |  |  |  |  |
|                              |                                                                                                    | Date:                             | February 26, 2020                                                                                                    |            |  |  |  |  |  |

Privacy Act Notice: Section 111 of title 17 of the United States Code authorizes the Copyright Offce to collect the personally identifying information (PII) requested on th form in order to process your statement of account. PII is any personal information that can be used to identify or trace an individual, such as name, address and telephor numbers. By providing PII, you are agreeing to the routine use of it to establish and maintain a public record, which includes appearing in the Offce's public indexes and search reports prepared for the public. The effect of not providing the PII requested is that it may delay processing of your statement of account and its placement in the completed record of statements of account, and it may affect the legal sufficiency of the fling, a determination that would be made by a court of law

| LEGAL NAME OF OWNER OF CABLE SYSTEM:                                                                                                    | SYSTEM ID#                                      | M                                   |
|----------------------------------------------------------------------------------------------------|-------------------------------------------------|-------------------------------------|
| Indiana Bell Telephone Company, Incorporated                                                                                                    | 62795                                           | Name                                |
| SPECIAL STATEMENT CONCERNING GROSS RECEIPTS EXCLUSIONS  The Satellite Home Viewer Act of 1988 amended Title 17, section 111(d)(1)(A), of the Copyright A lowing sentence:  "In determining the total number of subscribers and the gross amounts paid to the cable sy service of providing secondary transmissions of primary broadcast transmitters, the system scribers and amounts collected from subscribers receiving secondary transmissions pursu | rstem for the basic<br>n shall not include sub- | P<br>Special<br>Statement           |
| For more information on when to exclude these amounts, see the note on page (vii) of the general paper SA3 form.  During the accounting period did the cable system exclude any amounts of gross receipts for second                                                                                                    |                                                 | Concerning Gross Receipts Exclusion |
| made by satellite carriers to satellite dish owners?  X NO                                                                                                    | ondary transmissions                            |                                     |
| YES. Enter the total here and list the satellite carrier(s) below                                                                                                    |                                                 |                                     |
| Name Mailing Address Mailing Address Mailing Address                                                                                                    |                                                 |                                     |
| INTEREST ASSESSMENTS                                                                                                    |                                                 |                                     |
| You must complete this worksheet for those royalty payments submitted as a result of a late payn For an explanation of interest assessment, see page (viii) of the general instructions in the paper                                                                                                    |                                                 | Q                                   |
| Line 1 Enter the amount of late payment or underpayment                                                                                                    | x                                               | Interest<br>Assessment              |
| Line 2 Multiply line 1 by the interest rate* and enter the sum here                                                                                                    | -<br>x days                                     |                                     |
| Line 3 Multiply line 2 by the number of days late and enter the sum here                                                                                                    | x 0.00274                                       |                                     |
| Line 4 Multiply line 3 by 0.00274** enter here and on line 3, block 4, space L, (page 7)                                                                                                    | -<br>(interest charge)                          |                                     |
| * To view the interest rate chart click on www.copyright.gov/licensing/interest-rate.pdf. For fur contact the Licensing Division at (202) 707-8150 or licensing@loc.gov.                                                                                                    |                                                 |                                     |
| ** This is the decimal equivalent of 1/365, which is the interest assessment for one day late.                                                                                                    |                                                 |                                     |
| NOTE: If you are filing this worksheet covering a statement of account already submitted to the C please list below the owner, address, first community served, accounting period, and ID number a filing.                                                                                                    |                                                 |                                     |
| Owner Address                                                                                                    |                                                 |                                     |
| First community served Accounting period ID number                                                                                                    |                                                 |                                     |

Privacy Act Notice: Section 111 of title 17 of the United States Code authorizes the Copyright Offce to collect the personally identifying information (PII) requested on th form in order to process your statement of account. PII is any personal information that can be used to identify or trace an individual, such as name, address and telephone numbers. By providing PII, you are agreeing to the routine use of it to establish and maintain a public record, which includes appearing in the Offce's public indexes and in search reports prepared for the public. The effect of not providing the PII requested is that it may delay processing of your statement of account and its placement in the completed record of statements of account, and it may affect the legal sufficiency of the fling, a determination that would be made by a court of law.

ACCOUNTING PERIOD: 2019/2

DSE SCHEDULE. PAGE 10.

## INSTRUCTIONS FOR DSE SCHEDULE WHAT IS A "DSE"

The term "distant signal equivalent" (DSE) generally refers to the numerica value given by the Copyright Act to each distant television station carried by a cable system during an accounting period. Your system's total number of DSEs determines the royalty you owe. For the full definition, see page (v) of the General Instructions in the paper SA3 form.

#### FORMULAS FOR COMPUTING A STATION'S DSE

There are two different formulas for computing DSEs: (1) a basic formula for all distant stations listed in space G (page 3), and (2) a special formula for those stations carried on a substitute basis and listed in space I (page 5). (Note that if a particular station is listed in both space G and space I, a DSE must be computed twice for that station: once under the basic formula and again under the special formula. However, a station's total DSE is not to exceed its full type-value. If this happens, contact the Licensing Division.)

## BASIC FORMULA: FOR ALL DISTANT STATIONS LISTED IN SPACE G OF SA3E (LONG FORM)

**Step 1**: Determine the station's type-value. For purposes of computing DSEs, the Copyright Act gives different values to distant stations depending upon their type. If, as shown in space G of your statement of accoun (page 3), a distant station is:

| • Independent: its type-value is                                   | 1.00 |
|--------------------------------------------------------------------|------|
| Network: its type-value is                                         | 0.25 |
| Noncommercial educational: its type-value is                       | 0.25 |
| Note that local stations are not counted at all in computing DSEs. |      |

**Step 2:** Calculate the station's basis of carriage value: The DSE of a station also depends on its basis of carriage. If, as shown in space C of your Form SA3E, the station was carried part time because of lack of activated channel capacity, its basis of carriage value is determined by (1) calculating the number of hours the cable system carried the station during the accounting period, and (2) dividing that number by the total number of hours the station broadcast over the air during the accounting period. The basis of carriage value for all other stations listed in space G is 1.0.

**Step 3:** Multiply the result of step 1 by the result of step 2. This gives you the particular station's DSE for the accounting period. (Note that for stations other than those carried on a part-time basis due to lack of activated channel capacity, actual multiplication is not necessary since the DSE will always be the same as the type value.)

## SPECIAL FORMULA FOR STATIONS LISTED IN SPACE I OF SA3E (LONG FORM)

Step 1: For each station, calculate the number of programs that, during the accounting period, were broadcast live by the station and were substituted for programs deleted at the option of the cable system.

(These are programs for which you have entered "Yes" in column 2 and "P" in column 7 of space I.)

Step 2: Divide the result of step 1 by the total number of days in the calendar year (365—or 366 in a leap year). This gives you the particula station's DSE for the accounting period.

#### **TOTAL OF DSEs**

In part 5 of this schedule you are asked to add up the DSEs for all of the distant television stations your cable system carried during the accounting period. This is the total sum of all DSEs computed by the basic formula and by the special formula.

#### THE ROYALTY FEE

The total royalty fee is determined by calculating the minimum fee and the base rate fee. In addition, cable systems located within certain television market areas may be required to calculate the 3.75 fee and/or the Syndicated Exclusivity Surcharge. Note: Distant multicast streams are not subject to the 3.75 fee or the Syndicated Exclusivity Surcharge. Distant simulcast streams are not subject to any royalty payment

The 3.75 Fee. If a cable system located in whole or in part within a television market added stations after June 24, 1981, that would not have been permitted under FCC rules, regulations, and authorizations (hereafter referred to as "the former FCC rules") in effect on June 24, 1981, the system must compute the 3.75 fee using a formula based on the number of DSEs added. These DSEs used in computing the 3.75 fee will not be used in computing the base rate fee and Syndicated Exclusivity Surcharge

The Syndicated Exclusivity Surcharge. Cable systems located in whole or in part within a major television market, as defined by FCC rules and regulations, must calculate a Syndicated Exclusivity Surcharge for the carriage of any commercial VHF station that places a grade B contour, in whole or in part, over the cable system that would have been subject to the FCC's syndicated exclusivity rules in effect on June 24, 1981

The Minimum Fee/Base Rate Fee/3.75 Percent Fee. All cable systems fling SA3E (Long Form) must pay at least the minimum fee, which is 1.064 percent of gross receipts. The cable system pays either the minimum fee or the sum of the base rate fee and the 3.75 percent fee, whichever is larger, and a Syndicated Exclusivity Surcharge, as applicable

What is a "Permitted" Station? A permitted station refers to a distant station whose carriage is not subject to the 3.75 percent rate but is subject to the base rate and, where applicable, the Syndicated Exclusivity Surcharge. A permitted station would include the following:

- 1) A station actually carried within any portion of a cable system prior to June 25, 1981, pursuant to the former FCC rules.
- 2) A station first carried after June 24, 1981, which could have been carried under FCC rules in effect on June 24, 1981, if such carriage would not have exceeded the market quota imposed for the importation of distant stations under those rules.
- 3) A station of the same type substituted for a carried network, non-commercial educational, or regular independent station for which a quota was or would have been imposed under FCC rules (47 CFR 76.59 (b),(c), 76.61 (b),(d), and 767.63 (a) [referring to 76.61 (b),(d)] in effect on June 24, 1981.
- 4) A station carried pursuant to an individual waiver granted between April 16, 1976, and June 25, 1981, under the FCC rules and regulations in effect on April 15, 1976.
- 5) In the case of a station carried prior to June 25, 1981, on a part-time and/or substitute basis only, that fraction of the current DSE represented by prior carriage.

NOTE: If your cable system carried a station that you believe qualifies as a permitted station but does not fall into one of the above categories, please attach written documentation to the statement of account detailing the basis for its classification.

Substitution of Grandfathered Stations. Under section 76.65 of the former FCC rules, a cable system was not required to delete any statior that it was authorized to carry or was lawfully carrying prior to March 31 1972, even if the total number of distant stations carried exceeded the market quota imposed for the importation of distant stations. Carriage of these grandfathered stations is not subject to the 3.75 percent rate but is subject to the Base Rate, and where applicable, the Syndicatec Exclusivity Surcharge. The Copyright Royalty Tribunal has stated its view that, since section 76.65 of the former FCC rules would not have permitted substitution of a grandfathered station, the 3.75 percent Rate applies to a station substituted for a grandfathered station if carriage of the station exceeds the market quota imposed for the importation of distant stations.

## COMPUTING THE 3.75 PERCENT RATE—PART 6 OF THE DSE SCHEDULE

- Determine which distant stations were carried by the system pursuan to former FCC rules in effect on June 24, 1981.
- Identify any station carried prior to June 25, 198I, on a substitute and/o part-time basis only and complete the log to determine the portion of the DSE exempt from the 3.75 percent rate.
- Subtract the number of DSEs resulting from this carriage from the number of DSEs reported in part 5 of the DSE Schedule. This is the total number of DSEs subject to the 3.75 percent rate. Multiply these DSEs by gross receipts by .0375. This is the 3.75 fee.

#### COMPUTING THE SYNDICATED EXCLUSIVITY SURCHARGE— PART 7 OF THE DSE SCHEDULE

- Determine if any portion of the cable system is located within a top 100
  major television market as defined by the FCC rules and regulations in
  effect on June 24, 1981. If no portion of the cable system is located ir
  a major television market, part 7 does not have to be completed.
- Determine which station(s) reported in block B, part 6 are commercial VHF stations and place a grade B contour, in whole, or in part, over the cable system. If none of these stations are carried, part 7 does not have to be completed.
- Determine which of those stations reported in block b, part 7 of the DSE Schedule were carried before March 31,1972. These stations are exempt from the FCC's syndicated exclusivity rules in effect on June 24 1981. If you qualify to calculate the royalty fee based upon the carriage of partially-distant stations, and you elect to do so, you must compute the surcharge in part 9 of this schedule.
- Subtract the exempt DSEs from the number of DSEs determined in block B of part 7. This is the total number of DSEs subject to the Syndicated Exclusivity Surcharge.
- Compute the Syndicated Exclusivity Surcharge based upon these DSEs and the appropriate formula for the system's market position.

## COMPUTING THE BASE RATE FEE—PART 8 OF THE DSE

Determine whether any of the stations you carried were partially distant that is, whether you retransmitted the signal of one or more stations to subscribers located within the station's local service area and, at the same time, to other subscribers located outside that area.

• If none of the stations were partially distant, calculate your base rate fee according to the following rates—for the system's permitted DSEs as reported in block B, part 6 or from part 5, whichever is applicable. 1.064% of gross receipts

Each of the second, third, and fourth DSEs 0.701% of gross receipts The fifth and each additional DSF 0.330% of gross receipts

#### PARTIALLY DISTANT STATIONS—PART 9 OF THE DSE SCHEDULE

- · If any of the stations were partially distant:
- 1. Divide all of your subscribers into subscriber groups depending on their location. A particular subscriber group consists of all subscribers who are distant with respect to exactly the same complement of stations.
  - 2. Identify the communities/areas represented by each subscriber group.
- 3. For each subscriber group, calculate the total number of DSEs of that group's complement of stations.

If your system is located wholly outside all major and smaller television markets, give each station's DSEs as you gave them in parts 2, 3, and 4

If any portion of your system is located in a major or smaller television market, give each station's DSE as you gave it in block B, part 6 of this schedule

4. Determine the portion of the total gross receipts you reported in space K (page 7) that is attributable to each subscriber group.

- 5. Calculate a separate base rate fee for each subscriber group, using (1) the rates given above; (2) the total number of DSEs for that group's complement of stations; and (3) the amount of gross receipts attributable to that group.
- 6. Add together the base rate fees for each subscriber group to determine the system's total base rate fee.
- 7. If any portion of the cable system is located in whole or in part within a major television market, you may also need to complete part 9, block B of the Schedule to determine the Syndicated Exclusivity Surcharge.

What to Do If You Need More Space on the DSE Schedule. There are no printed continuation sheets for the schedule. In most cases, the blanks provided should be large enough for the necessary information. If you need more space in a particular part, make a photocopy of the page in question (identifying it as a continuation sheet), enter the additional information on that copy, and attach it to the DSE schedule.

Rounding Off DSEs. In computing DSEs on the DSE schedule, you may round off to no less than the third decimal point. If you round off a DSE in any case, you must round off DSEs throughout the schedule as follows:

- When the fourth decimal point is 1, 2, 3, or 4, the third decimal remains unchanged (example: .34647 is rounded to .346).
- When the fourth decimal point is 5, 6, 7, 8, or 9, the third decimal is rounded up (example: .34651 is rounded to .347).

The example below is intended to supplement the instructions for calculating only the base rate fee for partially distant stations. The cable system would also be subject to the Syndicated Exclusivity Surcharge for partially distant stations, if any portion is located within a major television market.

#### **EXAMPLE:**

#### COMPUTATION OF COPYRIGHT ROYALTY FEE FOR CABLE SYSTEM CARRYING PARTIALLY DISTANT STATIONS

In most cases under current FCC rules all of Fairvale would be within the local service area of both stations A and C and all of Rapid City and Bodega Bay would be within the local service areas of stations B, D, and E.

| Santa Rosa  | Stations A and C<br>35 mile zone            |
|-------------|---------------------------------------------|
|             | Fairvale                                    |
| <b>\</b> an | Bodega<br>Bay<br>ns B, D,<br>d E<br>le zone |

|   | Distant Stations Carried |             | Identification o | f Subscriber Groups    | _                     |
|---|--------------------------|-------------|------------------|------------------------|-----------------------|
|   | STATION                  | DSE         | CITY             | OUTSIDE LOCAL          | <b>GROSS RECEIPTS</b> |
| ı | A (independent)          | 1.0         |                  | SERVICE AREA OF        | FROM SUBSCRIBERS      |
|   | B (independent)          | 1.0         | Santa Rosa       | Stations A, B, C, D ,E | \$310,000.00          |
|   | C (part-time)            | 0.083       | Rapid City       | Stations A and C       | 100,000.00            |
|   | D (part-time)            | 0.139       | Bodega Bay       | Stations A and C       | 70,000.00             |
|   | E (network)              | <u>0.25</u> | Fairvale         | Stations B, D, and E   | 120,000.00            |
|   | TOTAL DSEs               | 2.472       |                  | TOTAL GROSS RECEIPTS   | \$600,000.00          |

Minimum Fee Total Gross Receipts \$600,000.00 x .01064

|   |                              |              | \$6,384.00                  |              |                             |              |
|---|------------------------------|--------------|-----------------------------|--------------|-----------------------------|--------------|
|   | First Subscriber Group       |              | Second Subscriber Group     |              | Third Subscriber Group      |              |
|   | (Santa Rosa)                 |              | (Rapid City and Bodega Bay) |              | (Fairvale)                  |              |
|   |                              |              |                             |              |                             |              |
| J | Gross receipts               | \$310,000.00 | Gross receipts              | \$170,000.00 | Gross receipts              | \$120,000.00 |
|   | DSEs                         | 2.472        | DSEs                        | 1.083        | DSEs                        | 1.389        |
|   | Base rate fee                | \$6,497.20   | Base rate fee               | \$1,907.71   | Base rate fee               | \$1,604.03   |
|   | \$310,000 x .01064 x 1.0 =   | 3,298.40     | \$170,000 x .01064 x 1.0 =  | 1,808.80     | \$120,000 x .01064 x 1.0 =  | 1,276.80     |
|   | \$310,000 x .00701 x 1.472 = | 3,198.80     | \$170,000 x .00701 x .083 = | 98.91        | \$120,000 x .00701 x .389 = | 327.23       |
|   | Base rate fee                | \$6,497.20   | Base rate fee               | \$1,907.71   | Base rate fee               | \$1,604.03   |

Total Base Rate Fee: \$6,497.20 + \$1,907.71 + \$1,604.03 = \$10,008.94 In this example, the cable system would enter \$10,008.94 in space L, block 3, line 1 (page 7)

| DSE SCHEDULE. PAGI   | E 11. (CONTINUED)                                                                                                    |                    |                                   |                 |                           |           |  |  |
|----------------------|----------------------------------------------------------------------------------------------------|--------------------|-----------------------------------|-----------------|---------------------------|-----------|--|--|
| 4                    | LEGAL NAME OF OWNER OF CABL                                                                                                    | E SYSTEM:          |                                   |                 | S                         | YSTEM ID# |  |  |
| I                    | Indiana Bell Telephone                                                                                                    | Company, In        | corporated                        |                 |                           | 62795     |  |  |
|                      | SUM OF DSEs OF CATEGOR                                                                                                    |                    |                                   |                 |                           |           |  |  |
|                      | Add the DSEs of each station                                                                                                    |                    | 110.                              |                 |                           |           |  |  |
|                      | Enter the sum here and in line                                                                                                    |                    | is schedule.                      |                 | 0.50                      |           |  |  |
|                      |                                                                                                    | •                  |                                   |                 |                           | 1         |  |  |
| 2                    | Instructions: In the column headed "Call Sign": list the call signs of all distant stations identified by the letter "O" in column 5 |                    |                                   |                 |                           |           |  |  |
| 4                    | of space G (page 3).                                                                                                    | sign": list the ca | ali signs of all distant stations | s identified by | rine letter O in column 5 |           |  |  |
| Computation          | In the column headed "DSE"                                                                                                    | : for each indep   | endent station, give the DSI      | E as "1.0"; fo  | r each network or noncom  |           |  |  |
|                      | mercial educational station, giv                                                                                                    |                    |                                   |                 |                           |           |  |  |
| Category "O"         |                                                                                                    |                    | CATEGORY "O" STATION              | NS: DSEs        |                           |           |  |  |
| Stations             | CALL SIGN                                                                                                    | DSE                | CALL SIGN                         | DSE             | CALL SIGN                 | DSE       |  |  |
|                      | WFYI/WFYIHD                                                                                                    | 0.250              |                                   |                 |                           |           |  |  |
|                      | WTIU/WTIUHD                                                                                                    | 0.250              |                                   |                 |                           |           |  |  |
|                      |                                                                                                    |                    |                                   |                 |                           |           |  |  |
|                      |                                                                                                    |                    |                                   |                 |                           |           |  |  |
|                      |                                                                                                    |                    |                                   |                 |                           |           |  |  |
| Add rows as          |                                                                                                    |                    |                                   |                 |                           |           |  |  |
| necessary.           |                                                                                                    |                    |                                   |                 |                           |           |  |  |
| Remember to copy     |                                                                                                    |                    |                                   |                 |                           |           |  |  |
| all formula into new |                                                                                                    |                    |                                   |                 |                           |           |  |  |
| rows.                |                                                                                                    |                    |                                   |                 |                           |           |  |  |
|                      |                                                                                                    |                    |                                   |                 |                           |           |  |  |
|                      |                                                                                                    |                    |                                   |                 |                           |           |  |  |
|                      |                                                                                                    |                    |                                   |                 |                           |           |  |  |
|                      |                                                                                                    |                    |                                   |                 |                           |           |  |  |
|                      |                                                                                                    |                    |                                   |                 |                           |           |  |  |
|                      |                                                                                                    |                    |                                   |                 |                           |           |  |  |
|                      |                                                                                                    |                    |                                   |                 |                           |           |  |  |
|                      |                                                                                                    |                    |                                   |                 |                           |           |  |  |
|                      |                                                                                                    |                    |                                   |                 |                           |           |  |  |
|                      |                                                                                                    |                    |                                   |                 |                           |           |  |  |
|                      |                                                                                                    |                    |                                   |                 |                           |           |  |  |
|                      |                                                                                                    |                    |                                   |                 |                           |           |  |  |
|                      |                                                                                                    |                    |                                   |                 |                           |           |  |  |
|                      |                                                                                                    |                    |                                   |                 |                           |           |  |  |
|                      |                                                                                                    |                    |                                   |                 |                           |           |  |  |
|                      |                                                                                                    |                    |                                   |                 |                           |           |  |  |
|                      |                                                                                                    |                    |                                   |                 |                           |           |  |  |
|                      |                                                                                                    |                    |                                   |                 |                           |           |  |  |
|                      |                                                                                                    |                    |                                   |                 |                           |           |  |  |
|                      |                                                                                                    |                    |                                   |                 |                           |           |  |  |
|                      |                                                                                                    |                    |                                   |                 |                           |           |  |  |
|                      |                                                                                                    |                    |                                   |                 |                           |           |  |  |
|                      |                                                                                                    |                    |                                   |                 |                           |           |  |  |
|                      |                                                                                                    |                    |                                   |                 |                           |           |  |  |
|                      |                                                                                                    |                    |                                   |                 |                           |           |  |  |
|                      |                                                                                                    |                    |                                   |                 |                           |           |  |  |
|                      |                                                                                                    |                    |                                   |                 |                           |           |  |  |
|                      |                                                                                                    |                    |                                   |                 |                           |           |  |  |
|                      |                                                                                                    |                    |                                   |                 |                           |           |  |  |
|                      |                                                                                                    |                    |                                   |                 |                           |           |  |  |
|                      |                                                                                                    |                    |                                   |                 |                           |           |  |  |
|                      |                                                                                                    |                    |                                   |                 |                           |           |  |  |
|                      |                                                                                                    |                    |                                   |                 |                           |           |  |  |

| Name                                                                                |                                                                                                    | NER OF CABLE SYSTEM:<br>elephone Company                                                                                                    | y, Incorporated                                                                                                    |                                                                                                    |                                                                                                    |                                                                                                    | S                                               | 48TEM ID#<br>62795 |
|-------------------------------------------------------------------------------------|----------------------------------------------------------------------------------------------------|----------------------------------------------------------------------------------------------------|----------------------------------------------------------------------------------------------------|----------------------------------------------------------------------------------------------------|----------------------------------------------------------------------------------------------------|----------------------------------------------------------------------------------------------------|-------------------------------------------------|--------------------|
| Computation of DSEs for Stations Carried Part Time Due to Lack of Activated Channel | Column 2: F figure should cor Column 3: F Column 4: D be carried out at Column 5: F give the type-vale Column 6: N             | he call sign of all distant or each station, give the respond with the information each station, give the livide the figure in coluleast to the third decinion each independent sue as ".25."  Multiply the figure in colultiply the figure in colured in the sum of the call independent such as ".25." | the number of hours mation given in space total number of humn 2 by the figure in the figure in the figure in the figure in the figure the figure the figure the figure the figure the figure figure. | your cable system to J. Calculate onlours that the station column 3, and g "basis of carriage e-value" as "1.0." in column 5, and                     | n carried the stat<br>ly one DSE for e<br>on broadcast ove<br>ive the result in o<br>e value" for the si<br>For each networ | ion during the accounting<br>ach station.<br>er the air during the acco<br>decimals in column 4. Th                                                        | unting period. is figure must cational station, |                    |
| Capacity                                                                            |                                                                                                    | C                                                                                                    | ATEGORY LAC                                                                                                    | STATIONS: 0                                                                                                    | COMPUTATION                                                                                                    | ON OF DSEs                                                                                                    |                                                 |                    |
|                                                                                     | 1. CALL<br>SIGN                                                                                                    | 2. NUMBE<br>OF HOU<br>CARRIE<br>SYSTEM                                                                                                    | R 3. N<br>JRS O<br>ED BY S                                                                                                    | UMBER<br>F HOURS<br>TATION<br>N AIR                                                                                                    | 4. BASIS OF<br>CARRIAG<br>VALUE                                                                                             | 5. TYPE                                                                                                    | 6. DS                                           | Ε                  |
|                                                                                     |                                                                                                    |                                                                                                    | ÷                                                                                                    | =                                                                                                    |                                                                                                    | x                                                                                                    | =                                               |                    |
|                                                                                     |                                                                                                    |                                                                                                    | ÷<br>÷                                                                                                    | =                                                                                                    |                                                                                                    | x<br>x                                                                                                    | =<br>=                                          |                    |
|                                                                                     |                                                                                                    |                                                                                                    |                                                                                                    | =                                                                                                    |                                                                                                    | x                                                                                                    |                                                 |                    |
|                                                                                     |                                                                                                    |                                                                                                    | ÷                                                                                                    | =                                                                                                    |                                                                                                    | x                                                                                                    | <u> </u>                                        |                    |
|                                                                                     |                                                                                                    |                                                                                                    | ÷                                                                                                    | =                                                                                                    |                                                                                                    | x<br>x                                                                                                    | <u>=</u>                                        |                    |
|                                                                                     |                                                                                                    |                                                                                                    | ÷                                                                                                    | =                                                                                                    |                                                                                                    | x                                                                                                    | =                                               |                    |
|                                                                                     | Add the DSEs of e                                                                                                    | F CATEGORY LAC S'each station.<br>here and in line 2 of pa                                                                                                    |                                                                                                    | э,                                                                                                    |                                                                                                    | 0.00                                                                                                    |                                                 |                    |
| Computation of DSEs for Substitute-Basis Stations                                   | Was carried by tions in effect (     Broadcast one space I).     Column 2: For at your option. Thi Column 3: Ent Column 4: Div | y your system in substi<br>on October 19, 1976 (a<br>or more live, nonnetwor<br>r each station give the<br>is figure should correster the number of days<br>yide the figure in colum                                                                                                    | itution for a program as shown by the lett ork programs during number of live, non spond with the inform in the calendar years 2 by the figure in                                                     | that your system<br>er "P" in column 7<br>that optional carrie<br>network programs<br>nation in space I.<br>ir: 365, except in a<br>column 3, and giv | was permitted to<br>of space I); and<br>age (as shown by<br>a carried in substance<br>a leap year.<br>the the result in co  | ograms) if that station: o delete under FCC rules the word "Yes" in column 2 itution for programs that lumn 4. Round to no less ne general instructions in | 2 of were deleted                               | ·m).               |
|                                                                                     |                                                                                                    | SUE                                                                                                    | BSTITUTE-BAS                                                                                                    | IS STATIONS                                                                                                    | : COMPUTA                                                                                                    | TION OF DSEs                                                                                                    |                                                 |                    |
|                                                                                     | 1. CALL 2<br>SIGN                                                                                                    | NUMBER<br>OF<br>PROGRAMS                                                                                                    | 3. NUMBER<br>OF DAYS<br>IN YEAR                                                                                                    | 4. DSE                                                                                                    | 1. CALL<br>SIGN                                                                                                    | 2. NUMBER<br>OF<br>PROGRAMS                                                                                                    | 3. NUMBER<br>OF DAYS<br>IN YEAR                 | 4. DSE             |
|                                                                                     |                                                                                                    | ÷                                                                                                    |                                                                                                    |                                                                                                    |                                                                                                    | ÷                                                                                                    |                                                 |                    |
|                                                                                     |                                                                                                    | ÷                                                                                                    |                                                                                                    | =                                                                                                    |                                                                                                    | ÷                                                                                                    |                                                 | =                  |
|                                                                                     |                                                                                                    | ÷                                                                                                    |                                                                                                    |                                                                                                    |                                                                                                    | · · · · · · · · · · · · · · · · · · ·                                                                                                    |                                                 |                    |
|                                                                                     |                                                                                                    | ÷                                                                                                    |                                                                                                    | =                                                                                                    |                                                                                                    | ÷                                                                                                    |                                                 | =                  |
|                                                                                     | Add the DSEs of e                                                                                                    | F SUBSTITUTE-BASI<br>each station.<br>here and in line 3 of pa                                                                                                    |                                                                                                    | e,                                                                                                    | <b>&gt;</b>                                                                                                    | 0.00                                                                                                    |                                                 |                    |
| <b>5</b> Total Number                                                               | number of DSEs ap                                                                                                    | OF DSEs: Give the ampplicable to your system                                                                                                    |                                                                                                    | in parts 2, 3, and                                                                                                    | 4 of this schedule                                                                                                    | and add them to provide                                                                                                    | the tota<br><b>0.50</b>                         |                    |
| of DSEs                                                                             |                                                                                                    | SEs from part 3 ●                                                                                                    |                                                                                                    |                                                                                                    |                                                                                                    | •                                                                                                    | 0.00                                            |                    |
|                                                                                     |                                                                                                    | SEs from part 4 ●                                                                                                    |                                                                                                    |                                                                                                    | ·                                                                                                    |                                                                                                    | 0.00                                            |                    |
|                                                                                     | TOTAL NUMBER (                                                                                                    | OF DSEs                                                                                                    |                                                                                                    |                                                                                                    |                                                                                                    |                                                                                                    |                                                 | 0.50               |

DSE SCHEDULE. PAGE 13. ACCOUNTING PERIOD: 2019/2

| LEGAL NAME OF C                                          |                                                                                                    |                                                                                                    | orporated                                                                                                    |                                                                           |                                                                                                    |                                                                                             | S                                                   | YSTEM ID#<br>62795 | Name                                       |
|----------------------------------------------------------|----------------------------------------------------------------------------------------------------|----------------------------------------------------------------------------------------------------|----------------------------------------------------------------------------------------------------|---------------------------------------------------------------------------|----------------------------------------------------------------------------------------------------|---------------------------------------------------------------------------------------------|-----------------------------------------------------|--------------------|--------------------------------------------|
| Instructions: Bloc<br>In block A:<br>• If your answer if |                                                                                                    |                                                                                                    | part 6 and part                                                                                                    | 7 of the DSE sche                                                         | edule blank aı                                                                                              | nd complete pa                                                                              | art 8, (page 16) of                                 | the                | 6                                          |
| schedule. • If your answer if                            |                                                                                                    |                                                                                                    | •                                                                                                    |                                                                           |                                                                                                    |                                                                                             | , (1 0 )                                            |                    |                                            |
| r ii your answer ii                                      | No, complete bit                                                                                                    |                                                                                                    |                                                                                                    | ELEVISION M                                                               | ARKETS                                                                                                    |                                                                                             |                                                     |                    | Computation of                             |
| Is the cable syster effect on June 24,  Yes—Com          | 1981?                                                                                                    |                                                                                                    | •                                                                                                    | iller markets as de                                                       |                                                                                                    |                                                                                             |                                                     | gulations in       | 3.75 Fee                                   |
| X No—Comp                                                | lete blocks B and                                                                                                    | C below.                                                                                                    |                                                                                                    |                                                                           |                                                                                                    |                                                                                             |                                                     |                    |                                            |
|                                                          |                                                                                                    | BLO                                                                                                    | CK B: CARR                                                                                                    | IAGE OF PERI                                                              | MITTED DS                                                                                                   | SEs                                                                                         |                                                     |                    |                                            |
| Column 1:<br>CALL SIGN                                   | under FCC rules                                                                                                    | and regulations  and regulations                                                                             | ons prior to Jui<br>dule. (Note: Th                                                                                                    | part 2, 3, and 4 one 25, 1981. For fine letter M below r<br>Act of 2010.) | urther explana                                                                                              | ation of permitt                                                                            | ed stations, see t                                  | he                 |                                            |
| Column 2:<br>BASIS OF<br>PERMITTED<br>CARRIAGE           | (Note the FCC rd<br>A Stations carri<br>76.61(b)(c)]<br>B Specialty stati<br>C Noncommeric<br>D Grandfathered<br>instructions for<br>E Carried pursu:<br>*F A station pre | lles and regued pursuant on as defined al education or DSE scheo ant to individ viously carrie JHF station v | ulations cited be<br>to the FCC ma<br>d in 76.5(kk) (7<br>al station [76.5<br>65) (see parag<br>dule).<br>ual waiver of F<br>ed on a part-tin<br>vithin grade-B | ne or substitute ba<br>contour, [76.59(d)                                 | ose in effect of 76.57, 76.59(b) (e)(1), 76.63(a).63(a) referring abstitution of goasis prior to June 2007. | n June 24, 198<br>b), 76.61(b)(c),<br>a) referring to 7<br>g to 76.61(d)<br>grandfathered s | 76.63(a) referring<br>76.61(e)(1<br>stations in the |                    |                                            |
| Column 3:                                                | *(Note: For those<br>this schedule to                                                                                                    | e stations ide<br>determine the                                                                              | entified by the lee DSE.)                                                                                                    | n parts 2, 3, and 4<br>etter "F" in columr                                | n 2, you must                                                                                               | complete the v                                                                              | T                                                   | T                  |                                            |
| 1. CALL<br>SIGN                                          | 2. PERMITTED BASIS                                                                                                    | 3. DSE                                                                                                    | 1. CALL<br>SIGN                                                                                                    | 2. PERMITTED BASIS                                                        | 3. DSE                                                                                                    | 1. CALL<br>SIGN                                                                             | 2. PERMITTED BASIS                                  | 3. DSE             |                                            |
| WFYI/WFYI                                                |                                                                                                    | 0.25                                                                                                    |                                                                                                    |                                                                           |                                                                                                    |                                                                                             |                                                     |                    |                                            |
| WTIU/WTIU                                                | С                                                                                                    | 0.25                                                                                                    |                                                                                                    |                                                                           |                                                                                                    |                                                                                             |                                                     |                    |                                            |
|                                                          |                                                                                                    |                                                                                                    |                                                                                                    |                                                                           |                                                                                                    |                                                                                             |                                                     |                    |                                            |
|                                                          |                                                                                                    |                                                                                                    |                                                                                                    |                                                                           |                                                                                                    |                                                                                             |                                                     |                    |                                            |
|                                                          |                                                                                                    |                                                                                                    |                                                                                                    |                                                                           |                                                                                                    |                                                                                             |                                                     |                    |                                            |
|                                                          |                                                                                                    |                                                                                                    |                                                                                                    |                                                                           |                                                                                                    |                                                                                             |                                                     | 0.50               |                                            |
|                                                          |                                                                                                    | В                                                                                                    | LOCK C: CO                                                                                                    | MPUTATION O                                                               | F 3.75 FEE                                                                                                  |                                                                                             |                                                     |                    |                                            |
| Line 1: Enter the                                        | total number of                                                                                                    |                                                                                                    |                                                                                                    |                                                                           |                                                                                                    |                                                                                             |                                                     |                    |                                            |
| Line 2: Enter the                                        | sum of permitte                                                                                                    | d DSEs fro                                                                                                   | m block B abo                                                                                                    | ove                                                                       |                                                                                                    |                                                                                             |                                                     |                    |                                            |
| Line 3: Subtract<br>(If zero, l                          |                                                                                                    |                                                                                                    |                                                                                                    | r of DSEs subject<br>7 of this schedu                                     |                                                                                                    | rate.                                                                                       | n <del></del>                                       |                    |                                            |
| Line 4: Enter gro                                        | ss receipts from                                                                                                    | space K (p                                                                                                   | age 7)                                                                                                    |                                                                           |                                                                                                    |                                                                                             | x 0.03                                              | 375                | Do any of the DSEs represent partially     |
| Line 5: Multiply li                                      | ne 4 by 0.0375                                                                                                    | and enter s                                                                                                  | um here                                                                                                    |                                                                           |                                                                                                    |                                                                                             | х                                                   |                    | permited/<br>partially<br>nonpermitted     |
| Line 6: Enter tota                                       | al number of DS                                                                                                    | Es from line                                                                                                 | 3                                                                                                    |                                                                           |                                                                                                    |                                                                                             |                                                     |                    | carriage? If yes, see part 9 instructions. |
| Line 7: Multiply li                                      | ne 6 by line 5 ar                                                                                                    | nd enter her                                                                                                 | e and on line                                                                                                    | 2, block 3, space                                                         | ce L (page 7)                                                                                               | )                                                                                           |                                                     | 0.00               |                                            |

|         | OWNER OF CABLE Telephone Com | orporated |              |         | S            | 4STEM ID#<br>62795 | Name          |
|---------|------------------------------|-----------|--------------|---------|--------------|--------------------|---------------|
| 1. CALL | 2. PERMITTED                 | 1. CALL   | 2. PERMITTED | 1. CALL | 2. PERMITTED | 3. DSE             | 6             |
| SIGN    | BASIS                        | SIGN      | BASIS        | SIGN    | BASIS        |                    | Computation o |
|         |                              | <br>      |              |         |              |                    | 3.75 Fee      |
|         |                              | <br>      |              |         |              |                    |               |
|         |                              | <br>      |              |         |              |                    |               |
|         |                              |           |              |         |              |                    |               |
|         |                              |           |              |         |              |                    |               |
|         |                              | <br>      |              |         |              |                    |               |
|         |                              | <br>      |              |         |              |                    |               |
|         |                              |           |              |         |              |                    |               |
|         |                              | <br>      |              |         |              |                    |               |
|         |                              | <br>      |              |         |              |                    |               |
|         |                              |           |              |         |              |                    |               |
|         |                              | <br>      |              |         |              |                    |               |
|         |                              |           |              |         |              |                    |               |
|         |                              |           |              |         |              |                    |               |
|         |                              | <br>      |              |         |              |                    |               |
|         |                              | <br>      |              |         |              |                    |               |
|         |                              | <br>      |              |         |              |                    |               |
|         |                              | <br>      |              |         |              |                    |               |
|         |                              | <br>      |              |         |              |                    |               |
|         |                              | <br>      |              | <br>    |              |                    |               |
|         |                              |           |              |         |              |                    |               |
|         |                              |           |              |         |              |                    |               |
|         |                              | <br>      |              |         |              |                    |               |
|         |                              | <br>      |              |         |              |                    |               |
|         |                              | <br>      |              |         |              |                    |               |
|         |                              |           |              |         |              |                    |               |
|         |                              | <br>      |              | <br>    |              |                    |               |
|         |                              |           |              |         |              |                    |               |
|         |                              |           |              |         |              |                    |               |
|         |                              | <br>      |              |         |              |                    |               |
|         |                              | <br>      |              |         |              |                    |               |
|         |                              | <br>      |              |         |              |                    |               |
|         |                              |           |              |         |              |                    |               |
|         |                              | <br>      |              | <br>    |              |                    |               |
|         |                              |           |              |         |              |                    |               |
|         |                              |           |              |         |              |                    |               |
|         |                              |           |              |         |              |                    |               |
|         |                              |           |              |         |              |                    |               |
|         |                              |           |              |         |              |                    |               |
|         |                              |           |              |         |              |                    |               |
|         |                              | <br>      |              |         |              |                    |               |
|         |                              | <br>      |              |         |              |                    |               |
|         |                              |           |              |         |              |                    |               |
|         |                              |           |              |         |              |                    |               |
|         |                              | <br>      |              |         |              |                    |               |

|                                                                                                    | LEGAL NAME OF OWN                                                                                                    | NER OF CABLE                   | SYSTEM:                                                                   |                |    |                                                                             |                  |                   | S'        | YSTEM ID# |
|----------------------------------------------------------------------------------------------------|----------------------------------------------------------------------------------------------------|--------------------------------|---------------------------------------------------------------------------|----------------|----|-----------------------------------------------------------------------------|------------------|-------------------|-----------|-----------|
| Name                                                                                                    | Indiana Bell Te                                                                                                    | lephone Co                     | ompany, Incorp                                                            | oorated        |    |                                                                             |                  |                   |           | 62795     |
| Worksheet for<br>Computating<br>the DSE<br>Schedule for<br>Permitted<br>Part-Time and<br>Substitute<br>Carriage | Column 1: List the call sign for each distant station identifed by the letter "F" in column 2 of part 6 of the DSE schedule Column 2: Indicate the DSE for this station for a single accounting period, occurring between January 1, 1978 and June 30, 1981 Column 3: Indicate the accounting period and year in which the carriage and DSE occurred (e.g., 1981/1) Column 4: Indicate the basis of carriage on which the station was carried by listing one of the following letters |                                |                                                                           |                |    |                                                                             |                  |                   |           |           |
|                                                                                                    |                                                                                                    | PERMITT                        | ED DSE FOR STA                                                            | TIONS CARRIE   | ΞD | ON A PART-TIME AN                                                           | ID SUBSTI        | TUTE BASIS        |           |           |
|                                                                                                    |                                                                                                    |                                |                                                                           |                |    |                                                                             |                  |                   | 6. PI     |           |
|                                                                                                    | SIGN                                                                                                    | DSE                            | P                                                                         | ERIOD          |    | CARRIAGE                                                                    | [                | OSE               |           | DSE       |
|                                                                                                    |                                                                                                    |                                |                                                                           |                |    |                                                                             |                  |                   |           |           |
|                                                                                                    |                                                                                                    |                                |                                                                           |                |    |                                                                             |                  |                   |           |           |
|                                                                                                    |                                                                                                    |                                |                                                                           |                |    |                                                                             |                  |                   |           |           |
|                                                                                                    |                                                                                                    |                                |                                                                           |                |    |                                                                             |                  |                   |           |           |
|                                                                                                    |                                                                                                    |                                |                                                                           |                |    |                                                                             |                  |                   |           |           |
|                                                                                                    |                                                                                                    |                                |                                                                           |                |    |                                                                             |                  |                   |           |           |
|                                                                                                    |                                                                                                    |                                |                                                                           |                |    |                                                                             |                  |                   |           |           |
|                                                                                                    |                                                                                                    |                                |                                                                           |                |    |                                                                             |                  |                   |           |           |
|                                                                                                    |                                                                                                    |                                |                                                                           |                |    |                                                                             |                  |                   |           |           |
| Computation<br>of the<br>Syndicated<br>Exclusivity<br>Surcharge                                                 | If your answer is  • Is any portion of the o                                                                                                    | "Yes," comple<br>"No," leave b | ete blocks B and C<br>locks B and C blan<br>BLOCI<br>vithin a top 100 maj | k and complete | TE | rt 8 of the DSE schedu<br>LEVISION MARKI<br>as defned by section 7          | ET<br>6.5 of FCC | rules in effect J | une 24,   | 1981?     |
|                                                                                                    | X Yes—Complete                                                                                                    | blocks B and                   | IC.                                                                       |                |    | No—Proceed to                                                               | part 8           |                   |           |           |
|                                                                                                    | BLOCK B: Ca                                                                                                    | arriage of VHI                 | Grade B Contour                                                           | Stations       |    | BLOCK                                                                       | C: Compu         | tation of Exem    | ot DSEs   |           |
|                                                                                                    | Is any station listed in<br>commercial VHF stati<br>or in part, over the ca                                                                                                    | ion that places                |                                                                           |                | 1  | Was any station listed<br>nity served by the cabl<br>to former FCC rule 76. | le system p      |                   |           |           |
|                                                                                                    | Yes—List each s  X No—Enter zero a                                                                                                    |                                | th its appropriate per<br>part 8.                                         | mitted DSE     |    | Yes—List each sta                                                           |                  |                   | te permit | ted DSE   |
|                                                                                                    | CALL SIGN                                                                                                    | DSE                            | CALL SIGN                                                                 | DSE            |    | CALL SIGN                                                                   | DSE              | CALL SIGI         | N         | DSE       |
|                                                                                                    |                                                                                                    |                                |                                                                           |                |    |                                                                             |                  |                   |           |           |
|                                                                                                    |                                                                                                    |                                |                                                                           |                |    |                                                                             |                  |                   |           |           |
|                                                                                                    |                                                                                                    |                                |                                                                           |                |    |                                                                             |                  |                   |           |           |
|                                                                                                    |                                                                                                    |                                |                                                                           |                |    |                                                                             |                  |                   |           |           |
|                                                                                                    |                                                                                                    |                                | TOTAL DSEs                                                                | 0.00           |    |                                                                             |                  | TOTAL DS          | = 9       | 0.00      |
|                                                                                                    |                                                                                                    |                                | TOTAL DOES                                                                | 0.00           |    |                                                                             |                  | TOTAL DSI         | _5        | 0.00      |

| LEGAL NA      | ME OF OWNER OF CABLE SYSTEM: Indiana Bell Telephone Company, Incorporated                                                                                                    | SYSTEM ID#<br>62795 | Name                     |
|---------------|----------------------------------------------------------------------------------------------------|---------------------|--------------------------|
|               | BLOCK D: COMPUTATION OF THE SYNDICATED EXCLUSIVITY SURCHARGE                                                                                                    |                     |                          |
| Section 1     | Enter the amount of gross receipts from space K (page 7)                                                                                                    | 30,985,599.59       | 7                        |
| Section       | A. Enter the total DSEs from block B of part 7                                                                                                    | 0.00                | Computation              |
|               | B. Enter the total number of exempt DSEs from block C of part 7                                                                                                    | 0.00                | of the<br>Syndicated     |
|               | C. Subtract line B from line A and enter here. This is the total number of DSEs subject to the surcharge computation. If zero, proceed to part 8.                                                                                                    | 0.00                | Exclusivity<br>Surcharge |
| • Is any      | y portion of the cable system within a top 50 television market as defned by the FCC?  Yes—Complete section 3 below.  X No—Complete section 4 below.                                                                                                    |                     |                          |
|               | SECTION 3: TOP 50 TELEVISION MARKET                                                                                                    |                     |                          |
| Section<br>3a | Did your cable system retransmit the signals of any partially distant television stations during the accounting period?      X Yes—Complete part 9 of this schedule.      No—Complete the applicable section below.                                                                          |                     |                          |
|               | If the figure in section 2, line C is 4.000 or less, compute your surcharge here and leave section 3b blank. NOTE: If the D is 1.0 or less, multiply the gross receipts by .00599 by the DSE. Enter the result on line A below.                                                              | SE                  |                          |
|               | A. Enter 0.00599 of gross receipts (the amount in section1)                                                                                                    |                     |                          |
|               | B. Enter 0.00377 of gross receipts (the amount in section.1)                                                                                                    |                     |                          |
|               | C. Subtract 1.000 from total permitted DSEs (the figure on line C in section 2) and enter here                                                                                                    |                     |                          |
|               | D. Multiply line B by line C and enter here                                                                                                    |                     |                          |
|               | E. Add lines A and D. This is your surcharge. Enter here and on line 2 of block 4 in space L (page 7)  Syndicated Exclusivity Surcharge.  \$\$\\$\$                                                                                                    |                     |                          |
| Section<br>3b | If the figure in section 2, line C is more than 4.000, compute your surcharge here and leave section 3a blank.                                                                                                    |                     |                          |
|               | A. Enter 0.00599 of gross receipts (the amount in section 1)                                                                                                    |                     |                          |
|               | B. Enter 0.00377 of gross receipts (the amount in section 1)                                                                                                    |                     |                          |
|               | C. Multiply line B by 3.000 and enter here                                                                                                    |                     |                          |
|               | D. Enter 0.00178 of gross receipts (the amount in section 1)                                                                                                    |                     |                          |
|               | E. Subtract 4.000 from total DSEs (the fgure on line C in section 2) and enter here                                                                                                    |                     |                          |
|               | F. Multiply line D by line E and enter here                                                                                                    |                     |                          |
|               | G. Add lines A, C, and F. This is your surcharge. Enter here and on line 2 of block 4 in space L (page 7)  Syndicated Exclusivity Surcharge.  \$\$\$                                                                                                    |                     |                          |
|               | SECTION 4: SECOND 50 TELEVISION MARKET                                                                                                    | -                   |                          |
|               | Did your cable system retransmit the signals of any partially distant television stations during the accounting period?                                                                                                    |                     |                          |
| Section<br>4a | X Yes—Complete part 9 of this schedule. No—Complete the applicable section below.                                                                                                    |                     |                          |
|               | If the figure in section 2, line C is 4.000 or less, compute your surcharge here and leave section 4b blank. NOTE: If the D is 1.0 or less, multiply the gross receipts by 0.003 by the DSE. Enter the result on line A below.  A. Enter 0.00300 of gross receipts (the amount in section 1) | SE                  |                          |
|               | B. Enter 0.00189 of gross receipts (the amount in section 1) ▶ \$                                                                                                    |                     |                          |
|               | C.Subtract 1.000 from total permitted DSEs (the fgure on line C in section 2) and enter here                                                                                                    |                     |                          |
|               | D. Multiply line B by line C and enter here                                                                                                    |                     |                          |
|               | E. Add lines A and D. This is your surcharge. Enter here and on line 2 of block 4 in space L (page 7)  Syndicated Exclusivity Surcharge                                                                                                    |                     |                          |

| Nama                                | LEGAL NAM         | ME OF OWNER OF CABLE SYSTEM:                                                                                                    | SYSTEM ID# |
|-------------------------------------|-------------------|----------------------------------------------------------------------------------------------------|------------|
| Name                                | <u> </u>          | Indiana Bell Telephone Company, Incorporated                                                                                                    | 62795      |
| 7                                   | Section<br>4b     | If the figure in section 2, line C is more than 4.000, compute your surcharge here and leave section 4a blank.                                                                                                    |            |
| Computation                         |                   | A. Enter 0.00300 of gross receipts (the amount in section 1)                                                                                                    |            |
| of the<br>Syndicated<br>Exclusivity |                   | B. Enter 0.00189 of gross receipts (the amount in section 1) ▶ _\$                                                                                                    |            |
| Surcharge                           |                   | C. Multiply line B by 3.000 and enter here                                                                                                    |            |
|                                     |                   | D. Enter 0.00089 of gross receipts (the amount in section 1)                                                                                                    |            |
|                                     |                   | E. Subtract 4.000 from the total DSEs (the figure on line C in section 2) and enter here.                                                                                                    |            |
|                                     |                   | F. Multiply line D by line E and enter here                                                                                                    |            |
|                                     |                   | G. Add lines A, C, and F. This is your surcharge. Enter here and on line 2, block 4, space L (page 7)                                                                                                    |            |
|                                     |                   | Syndicated Exclusivity Surcharge                                                                                                    |            |
| 8                                   | You mu            | ctions:  nust complete this part of the DSE schedule for the SUM OF PERMITTED DSEs in part 6, block B; however, if block A of p                                                                                                    | art        |
| -                                   |                   | checked "Yes," use the total number of DSEs from part 5.  pck A, indicate, by checking "Yes" or "No," whether your system carried any partially distant stations.                                                                      |            |
| Computation                         | • If you          | ur answer is "No," compute your system's base rate fee in block B. Leave part 9 blank.                                                                                                    |            |
| of<br>Base Rate Fee                 | • If you<br>blank | ur answer is "Yes" (that is, if you carried one or more partially distant stations), you must complete part 9. Leave block B be                                                                                                    | low        |
| Dase Rate . Se                      |                   | is a partially distant station? A station is "partially distant" if, at the time your system carried it, some of your subscribers                                                                                                    |            |
|                                     |                   | ocated within that station's local service area and others were located outside that area. For the definition of a station's "loc                                                                                                    | al         |
|                                     | service           | e area," see page (v) of the general instructions.                                                                                                    |            |
|                                     |                   | BLOCK A: CARRIAGE OF PARTIALLY DISTANT STATIONS                                                                                                    |            |
|                                     | • Did y           | your cable system retransmit the signals of any partially distant television stations during the accounting period?                                                                                                    |            |
|                                     |                   | X Yes—Complete part 9 of this schedule. No—Complete the following sections.                                                                                                    |            |
|                                     |                   | BLOCK B: NO PARTIALLY DISTANT STATIONS—COMPUTATION OF BASE RATE FEE                                                                                                    |            |
|                                     | Section<br>1      | Enter the amount of gross receipts from space K (page 7) ▶ _\$                                                                                                    | <u> </u>   |
|                                     | Section<br>2      | Enter the total number of permitted DSEs from block B, part 6 of this schedule.  (If block A of part 6 was checked "Yes," use the total number of DSEs from part 5.)                                                                   |            |
|                                     | Section           |                                                                                                    | <u>—</u>   |
|                                     | 3                 | If the figure in section 2 is <b>4.000 or less</b> , compute your base rate fee here and leave section 4 blank.  NOTE: If the DSE is 1.0 or less, multiply the gross receipts by 0.01064 by the DSE. Enter the result on line A below. |            |
|                                     |                   | A. Enter 0.01064 of gross receipts  (the amount in section 1)                                                                                                    |            |
|                                     |                   | B. Enter 0.00701 of gross receipts  (the amount in section 1) ▶                                                                                                    |            |
|                                     |                   | C. Subtract 1.000 from total DSEs  (the figure in section 2) and enter here  -                                                                                                    |            |
|                                     |                   | D. Multiply line B by line C and enter here                                                                                                    |            |
|                                     |                   | E. Add lines A, and D. This is your base rate fee. Enter here and in block 3, line 1, space L (page 7)                                                                                                    |            |
|                                     |                   | Base Rate Fee                                                                                                    | 0.00       |
|                                     |                   | ·                                                                                                    |            |

DSE SCHEDULE. PAGE 17. ACCOUNTING PERIOD: 2019/2

| LEGAL NAME OF OWNER OF CABLE SYSTEM:                                                                                                    | SYSTEM ID#         | Name                                  |
|----------------------------------------------------------------------------------------------------|--------------------|---------------------------------------|
| Indiana Bell Telephone Company, Incorporated                                                                                                    | 62795              |                                       |
| Section If the figure in section 2 is more than 4.000, compute your base rate fee here and leave section 3 blank.                                                                                                    |                    |                                       |
| A. Enter 0.01064 of gross receipts                                                                                                    |                    | 8                                     |
| (the amount in section 1) ▶\$                                                                                                    |                    |                                       |
| B. Enter 0.00701 of gross receipts  (the amount in cartier 1)                                                                                                    |                    | Computation of                        |
| (the amount in section 1) \$                                                                                                    |                    | Base Rate Fee                         |
| C. Multiply line B by 3.000 and enter here <b>\$</b>                                                                                                    |                    |                                       |
| D. Enter 0.00330 of gross receipts                                                                                                    |                    |                                       |
| (the amount in section 1) \$                                                                                                    |                    |                                       |
| E. Subtract 4.000 from total DSEs                                                                                                    |                    |                                       |
| (the figure in section 2) and enter here▶                                                                                                    |                    |                                       |
| F. Multiply line D by line E and enter here <b>\$</b>                                                                                                    |                    |                                       |
| G. Add lines A, C, and F. This is your base rate fee.                                                                                                    | <del></del>        |                                       |
| Enter here and in block 3, line 1, space L (page 7)                                                                                                    | 0.00               |                                       |
| Base Rate Fee                                                                                                    | 0.00               |                                       |
| IMPORTANT: It is no longer necessary to report television signals on a system-wide basis. Carriage of television broads                                                                                                    | cast signals shall |                                       |
| instead be reported on a community-by-community basis (subscriber groups) if the cable system reported multiple changes are community-by-community basis.                                                                                                    | •                  | 9                                     |
| In General: If any of the stations you carried were partially distant, the statute allows you, in computing your base rate for                                                                                                    |                    | Computation                           |
| receipts from subscribers located within the station's local service area, from your system's total gross receipts. To take this exclusion, you must:                                                                                                    | advantage of       | of                                    |
| •                                                                                                    | . 4 - 41           | Base Rate Fee and                     |
| <b>First:</b> Divide all of your subscribers into subscriber groups, each group consisting entirely of subscribers that are distant station or the same group of stations. Next: Treat each subscriber group as if it were a separate cable system. Determin                                                                                                    |                    | Syndicated                            |
| DSEs and the portion of your system's gross receipts attributable to that group, and calculate a separate base rate fee for                                                                                                    | or each group.     | Exclusivity<br>Surcharge              |
| Finally: Add up the separate base rate fees for each subscriber group. That total is the base rate fee for your system.                                                                                                    |                    | for                                   |
| NOTE: If any portion of your cable system is located within the top 100 television market and the station is not exempt in must also compute a Syndicated Exclusivity Surcharge for each subscriber group. In this case, complete both block A an However, if your cable system is wholly located outside all major television markets, complete block A only.                                                                                                    |                    | Partially<br>Distant<br>Stations, and |
| How to Identify a Subscriber Group for Partially Distant Stations  Step 1: For each community served, determine the local service area of each wholly distant and each partially distant st                                                                                                    | tation you         | for Partially<br>Permitted            |
| carried to that community.                                                                                                    | audii you          | Stations                              |
| <b>Step 2:</b> For each wholly distant and each partially distant station you carried, determine which of your subscribers were outside the station's local service area. A subscriber located outside the local service area of a station is distant to that s the same token, the station is distant to the subscriber.)                                                                                                    |                    |                                       |
| Step 3: Divide your subscribers into subscriber groups according to the complement of stations to which they are distant subscriber group must consist entirely of subscribers who are distant to exactly the same complement of stations. Note that the state of the state of the sta |                    |                                       |
| system will have only one subscriber group when the distant stations it carried have local service areas that coincide.  Computing the base rate fee for each subscriber group: Block A contains separate sections, one for each of your sy                                                                                                    | /stem's            |                                       |
| subscriber groups. In each section:                                                                                                    |                    |                                       |
| Identify the communities/areas represented by each subscriber group.                                                                                                    |                    |                                       |
| • Give the call sign for each of the stations in the subscriber group's complement—that is, each station that is distant to a subscribers in the group.                                                                                                    | all of the         |                                       |
| • If:                                                                                                    |                    |                                       |
| 1) your system is located wholly outside all major and smaller television markets, give each station's DSE as you gave it and 4 of this schedule; or,                                                                                                    | in parts 2, 3,     |                                       |
| <ul><li>2) any portion of your system is located in a major or smaller televison market, give each station's DSE as you gave it in part 6 of this schedule.</li></ul>                                                                                                    | block B,           |                                       |
| Add the DSEs for each station. This gives you the total DSEs for the particular subscriber group.                                                                                                    |                    |                                       |
| • Calculate gross receipts for the subscriber group. For further explanation of gross receipts see page (vii) of the general in the paper SA3 form.                                                                                                    | l instructions     |                                       |
| <ul> <li>Compute a base rate fee for each subscriber group using the formula outline in block B of part 8 of this schedule on the page. In making this computation, use the DSE and gross receipts figure applicable to the particular subscriber group (t DSEs for that group's complement of stations and total gross receipts from the subscribers in that group). You do not no actual calculations on the form.</li> </ul>                                                                                                    | that is, the total |                                       |

# LEGAL NAME OF OWNER OF CABLE SYSTEM: SYSTEM ID# Name 62795 Indiana Bell Telephone Company, Incorporated Guidance for Computing the Royalty Fee for Partially Permitted/Partially NonPermitted Signals Step 1: Use part 9, block A, of the DSE Schedule to establish subscriber groups to compute the base rate fee for wholly and partially permitted distant signals. Write "Permitted Signals" at the top of the page. Note: One or more permitted signals in these subscriber groups may be partially distant. Step 2: Use a separate part 9, block A, to compute the 3.75 percent fee for wholly nonpermitted and partially nonpermitted distant signals. Write "Nonpermitted 3.75 stations" at the top of this page. Multiply the subscriber group gross receipts by total DSEs by .0375 and enter the grand total 3.75 percent fees on line 2, block 3, of space L. Important: The sum of the gross receipts reported for each part 9 used in steps 1 and 2 must equal the amount reported in space K. Step 3: Use part 9, block B, to compute a syndicated exclusivity surcharge for any wholly or partially permitted distant signals from step 1 that is subject to this surcharge. Guidance for Computing the Royalty Fee for Carriage of Distant and Partially Distant Multicast Streams Step 1: Use part 9, Block A, of the DSE Schedule to report each distant multicast stream of programming that is transmitted from a primary television broadcast signal. Only the base rate fee should be computed for each multicast stream. The 3.75 Percent Rate and Syndicated Exclusivity Surcharge are not applicable to the secondary transmission of a multicast stream. You must report but not assign a DSE value for the retransmission of a multicast stream that is the subject of a written agreement entered into on or before June 30, 2009 between a cable system or an association representing the cable system and a primary transmitter or an association representing the primary transmitter.

| EGAL NAME OF OWNE           |                  |                  | ated        |                         |           | S                 | YSTEM ID#<br>62795 |  |  |  |
|-----------------------------|------------------|------------------|-------------|-------------------------|-----------|-------------------|--------------------|--|--|--|
| В                           | LOCK A: (        | COMPUTATION OF   | BASE RA     | TE FEES FOR EAC         | H SUBSCR  | IBER GROUP        |                    |  |  |  |
|                             | FIRST            | SUBSCRIBER GROL  |             | SECOND SUBSCRIBER GROUP |           |                   |                    |  |  |  |
| COMMUNITY/ AREA             |                  |                  | 0           | COMMUNITY/ AREA 0       |           |                   |                    |  |  |  |
| CALL SIGN                   | DSE              | CALL SIGN        | DSE         | CALL SIGN               | DSE       | CALL SIGN         | DSE                |  |  |  |
| WTIU/WTIUHD                 | 0.25             |                  |             |                         |           |                   |                    |  |  |  |
|                             |                  |                  |             |                         |           |                   |                    |  |  |  |
|                             |                  | -                |             |                         |           |                   |                    |  |  |  |
|                             |                  |                  |             |                         |           | .                 |                    |  |  |  |
|                             | -                | -                |             |                         |           |                   |                    |  |  |  |
|                             |                  |                  |             |                         |           |                   |                    |  |  |  |
|                             |                  |                  |             |                         |           |                   |                    |  |  |  |
|                             |                  |                  |             |                         |           |                   |                    |  |  |  |
|                             |                  |                  |             |                         |           |                   |                    |  |  |  |
|                             |                  |                  |             |                         |           |                   |                    |  |  |  |
|                             |                  | -                |             |                         |           |                   |                    |  |  |  |
|                             |                  |                  |             |                         |           |                   |                    |  |  |  |
|                             |                  |                  |             |                         |           |                   |                    |  |  |  |
| otal DSEs                   | !!               |                  | 0.25        | Total DSEs              |           | Н                 | 0.00               |  |  |  |
| Gross Receipts First G      | roup             | \$ 2,238         | ,122.90     |                         |           |                   |                    |  |  |  |
| noss Receipts i list G      | ioup             | 2,230            | , 122.30    | Gross Neceipts Sect     | ond Group | \$ 28,60          | 00,400.41          |  |  |  |
| <b>ase Rate Fee</b> First G | roup             | \$ 5             | ,953.41     | Base Rate Fee Seco      | ond Group | \$                | 0.00               |  |  |  |
|                             | THIRD            | SUBSCRIBER GROU  | JP          |                         | FOURTH    | I SUBSCRIBER GROU | JP                 |  |  |  |
| OMMUNITY/ AREA              |                  |                  | 0           | COMMUNITY/ ARE          | Α         |                   | 0                  |  |  |  |
| CALL SIGN                   | DSE              | CALL SIGN        | DSE         | CALL SIGN               | DSE       | CALL SIGN         | DSE                |  |  |  |
| TIU/WTIUHD                  | 0.25             |                  |             |                         |           |                   |                    |  |  |  |
| FYI/WFYIHD                  | 0.25             |                  |             |                         |           |                   |                    |  |  |  |
|                             |                  |                  |             |                         |           |                   |                    |  |  |  |
|                             |                  |                  |             |                         |           |                   |                    |  |  |  |
|                             |                  |                  |             |                         |           |                   |                    |  |  |  |
|                             |                  |                  |             |                         |           |                   |                    |  |  |  |
|                             |                  |                  |             |                         |           |                   |                    |  |  |  |
|                             | . <mark>.</mark> |                  |             |                         |           |                   |                    |  |  |  |
|                             | <mark></mark>    |                  |             |                         |           |                   |                    |  |  |  |
|                             | <u>"</u>         |                  |             |                         |           |                   |                    |  |  |  |
|                             | <u> </u>         | -                |             |                         |           |                   |                    |  |  |  |
|                             |                  |                  |             |                         |           |                   |                    |  |  |  |
|                             |                  |                  |             |                         |           |                   |                    |  |  |  |
| otal DSEs                   |                  |                  | 0.50        | Total DSEs              |           |                   | 0.00               |  |  |  |
| Gross Receipts Third G      | Group            | \$ 77            | ,977.28     | Gross Receipts Four     | rth Group | \$                | 0.00               |  |  |  |
|                             |                  |                  |             |                         |           |                   |                    |  |  |  |
| Base Rate Fee Third G       | Group            | \$               | 414.84      | Base Rate Fee Four      | th Group  | \$                | 0.00               |  |  |  |
|                             |                  |                  |             | П                       |           |                   |                    |  |  |  |
|                             |                  |                  | riber group | as shown in the boxes   | above.    |                   | 0.000.05           |  |  |  |
| nter here and in block      | 3, line 1, s     | space L (page 7) |             |                         |           | \$                | 6,368.25           |  |  |  |

| hone Company, Incorporated                                                                                                    | 62795 | Name            |
|----------------------------------------------------------------------------------------------------|-------|-----------------|
| OCK A: COMPUTATION OF BASE RATE FEES FOR EACH SUBSCRIBER GROUP                                                                                                    |       |                 |
| FIFTH SUBSCRIBER GROUP SIXTH SUBSCRIBER GROUP                                                                                                    |       | 9               |
| O COMMUNITY/ AREA                                                                                                    | 0     | Computa         |
| DSE CALL SIGN DSE CALL SIGN DSE CALL SIGN                                                                                                    | DSE   | of              |
|                                                                                                    |       | Base Rate       |
|                                                                                                    |       | and             |
|                                                                                                    |       | Syndica         |
|                                                                                                    |       | Exclusiv        |
|                                                                                                    |       | Surchar         |
|                                                                                                    |       | for<br>Partiall |
|                                                                                                    |       | Distan          |
|                                                                                                    |       | Station         |
|                                                                                                    |       |                 |
|                                                                                                    |       |                 |
|                                                                                                    |       |                 |
|                                                                                                    |       |                 |
|                                                                                                    |       |                 |
|                                                                                                    |       |                 |
|                                                                                                    | 0.00  |                 |
| roup \$ 0.00 Gross Receipts Second Group \$                                                                                                    | 0.00  |                 |
| oup \$ 0.00 Base Rate Fee Second Group \$                                                                                                    | 0.00  |                 |
| SEVENTH SUBSCRIBER GROUP EIGHTH SUBSCRIBER GROUP                                                                                                    |       |                 |
| 0 COMMUNITY/ AREA                                                                                                    | 0     |                 |
|                                                                                                    |       |                 |
| DSE    CALL SIGN   DSE    CALL SIGN   DSE    CALL SIGN                                                                                                    | DSE   |                 |
| DSE CALL SIGN DSE CALL SIGN DSE CALL SIGN                                                                                                    | DSE   |                 |
| DSE CALL SIGN DSE CALL SIGN DSE CALL SIGN                                                                                                    | DSE   |                 |
| DSE CALL SIGN DSE CALL SIGN DSE CALL SIGN                                                                                                    | DSE   |                 |
| DSE CALL SIGN DSE CALL SIGN DSE CALL SIGN                                                                                                    | DSE   |                 |
| DSE CALL SIGN DSE CALL SIGN DSE CALL SIGN                                                                                                    | DSE   |                 |
| DSE CALL SIGN DSE CALL SIGN DSE CALL SIGN                                                                                                    | DSE   |                 |
| DSE CALL SIGN DSE CALL SIGN DSE CALL SIGN                                                                                                    | DSE   |                 |
| DSE CALL SIGN DSE CALL SIGN DSE CALL SIGN                                                                                                    | DSE   |                 |
| DSE CALL SIGN DSE CALL SIGN  CALL SIGN  DSE CALL SIGN  DSE CALL SI | DSE   |                 |
| DSE CALL SIGN DSE CALL SIGN  CALL SIGN  DSE CALL SIGN  DSE CALL SI | DSE   |                 |
| DSE CALL SIGN DSE CALL SIGN  CALL SIGN  DSE CALL SIGN  DSE CALL SI | DSE   |                 |
| DSE CALL SIGN DSE CALL SIGN  CALL SIGN  DSE CALL SIGN  DSE CALL SI | DSE   |                 |
| DSE CALL SIGN DSE CALL SIGN  CALL SIGN  DSE CALL SIGN  DSE CALL SI | DSE   |                 |
| DSE CALL SIGN DSE CALL SIGN  CALL SIGN  DSE CALL SIGN  DSE CALL SI | DSE   |                 |
|                                                                                                    |       |                 |
| 0.00 Total DSEs                                                                                                    | 0.00  |                 |

| n.                                        |                                         |           |                |                                     |           |                              |            |                  |
|-------------------------------------------|-----------------------------------------|-----------|----------------|-------------------------------------|-----------|------------------------------|------------|------------------|
| ВІ                                        |                                         |           |                | TE FEES FOR EAC                     |           | IBER GROUP<br>SUBSCRIBER GRO | LID        |                  |
| FIRST SUBSCRIBER GROUP COMMUNITY/ AREA  0 |                                         |           |                | COMMUNITY/ ARE                      | <b>0</b>  | 9                            |            |                  |
| COMMUNITY/ AREA                           |                                         |           |                | COMMONT IT AIRE                     |           | Computa                      |            |                  |
| CALL SIGN                                 | DSE                                     | CALL SIGN | DSE            | CALL SIGN                           | DSE       | CALL SIGN                    | DSE        | of               |
|                                           |                                         |           |                |                                     |           |                              |            | Base Rate        |
|                                           |                                         |           |                |                                     |           |                              |            | and              |
|                                           |                                         |           |                |                                     |           | <br>                         |            | Syndicate        |
|                                           |                                         | -         |                |                                     |           |                              |            | Exclusivi        |
|                                           |                                         | -         |                |                                     |           |                              |            | Surcharg         |
|                                           |                                         |           |                |                                     |           |                              |            | for<br>Partially |
|                                           |                                         |           |                |                                     |           |                              |            | Distant          |
|                                           |                                         | -         |                |                                     |           | -                            |            | Stations         |
|                                           | <u> </u>                                |           |                |                                     |           |                              |            |                  |
|                                           |                                         |           |                |                                     |           |                              |            |                  |
|                                           |                                         |           |                |                                     |           |                              |            |                  |
|                                           |                                         |           |                |                                     |           |                              |            |                  |
|                                           |                                         |           |                |                                     |           | •                            |            |                  |
|                                           |                                         |           |                |                                     |           |                              |            |                  |
| otal DSEs                                 |                                         |           | 0.00           | Total DSEs                          |           |                              | 0.00       |                  |
| ross Receipts First G                     | roup                                    | \$ 2,238, | 122.90         | Gross Receipts Sec                  | and Group | \$ 28,6                      | 69,499.41  |                  |
| ross recorpts i not o                     | oup                                     | 2,200,    | 122.00         | Cross recorpts dec                  | ona Oroap | 20,0                         | .00,400.41 |                  |
|                                           |                                         |           |                |                                     |           |                              |            |                  |
| ase Rate Fee First G                      | oup                                     | \$        | 0.00           | Base Rate Fee Sec                   | ond Group | \$                           | 0.00       |                  |
| THIRD SUBSCRIBER GROUP                    |                                         |           |                |                                     | FOURTH    | SUBSCRIBER GRO               | UP         |                  |
| COMMUNITY/ AREA 0                         |                                         |           | COMMUNITY/ ARE |                                     |           |                              |            |                  |
|                                           |                                         |           |                |                                     |           |                              |            |                  |
| CALL SIGN                                 | DSE                                     | CALL SIGN | DSE            | CALL SIGN                           | DSE       | CALL SIGN                    | DSE        |                  |
|                                           |                                         |           |                |                                     |           |                              |            |                  |
|                                           |                                         |           |                |                                     |           |                              |            |                  |
|                                           |                                         |           |                |                                     |           |                              |            |                  |
|                                           |                                         |           |                |                                     |           |                              |            |                  |
|                                           |                                         | -         |                |                                     |           |                              |            |                  |
|                                           |                                         | -         |                |                                     |           |                              |            |                  |
|                                           |                                         | -         |                |                                     |           |                              |            |                  |
|                                           |                                         |           |                |                                     |           |                              |            |                  |
|                                           |                                         |           |                |                                     |           | <u> </u>                     |            |                  |
|                                           | <del> </del>                            |           |                |                                     |           |                              |            |                  |
|                                           |                                         |           |                |                                     |           |                              |            |                  |
|                                           |                                         | -         |                |                                     |           |                              |            |                  |
|                                           |                                         |           |                |                                     |           |                              |            |                  |
|                                           |                                         |           |                |                                     |           |                              |            |                  |
| otal DSEs                                 |                                         |           | 0.00           | Total DSEs                          |           |                              | 0.00       |                  |
| olai DOLO                                 |                                         |           |                |                                     |           |                              |            |                  |
|                                           | Gross Receipts Third Group \$ 77,977.28 |           | 9//.28         | Gross Receipts Fourth Group \$ 0.00 |           |                              | 0.00       |                  |
| ross Receipts Third G                     |                                         |           |                | 11                                  |           |                              | 1          |                  |
| Gross Receipts Third (                    |                                         |           |                |                                     |           |                              | I I        |                  |
| iross Receipts Third G                    | iroup                                   | \$        | 0.00           | Base Rate Fee Four                  | rth Group | \$                           | 0.00       |                  |
|                                           | iroup                                   | \$        | 0.00           | Base Rate Fee Four                  | rth Group | \$                           | 0.00       |                  |
|                                           | Group                                   | \$        | 0.00           | Base Rate Fee Fou                   | rth Group | \$                           | 0.00       |                  |

| ndiana Bell Telephone C                  | BLE SYSTEM:<br>company, Incorpor | rated       |                                           |           | S'              | 4STEM ID#<br>62795                    |
|------------------------------------------|----------------------------------|-------------|-------------------------------------------|-----------|-----------------|---------------------------------------|
|                                          |                                  |             | TE FEES FOR EACH                          |           |                 | ID.                                   |
| COMMUNITY/ AREA                          | 1 SUBSCRIBER GRO                 | 0<br>0      | SIXTH SUBSCRIBER GROUP  COMMUNITY/ AREA 0 |           |                 |                                       |
| CALL SIGN DSE                            | CALL SIGN                        | DSE         | CALL SIGN                                 | DSE       | CALL SIGN       | DSE                                   |
|                                          |                                  |             |                                           |           |                 |                                       |
|                                          |                                  |             |                                           |           |                 |                                       |
|                                          |                                  |             |                                           |           |                 |                                       |
|                                          |                                  |             |                                           |           |                 |                                       |
|                                          |                                  |             |                                           | <u>"</u>  |                 |                                       |
|                                          |                                  |             |                                           |           |                 |                                       |
|                                          |                                  |             |                                           |           |                 |                                       |
|                                          |                                  |             |                                           |           |                 |                                       |
|                                          |                                  |             |                                           |           |                 |                                       |
|                                          |                                  |             |                                           |           |                 |                                       |
|                                          |                                  |             |                                           |           |                 |                                       |
|                                          |                                  |             |                                           |           |                 |                                       |
|                                          |                                  |             |                                           |           |                 |                                       |
| tal DSEs                                 |                                  | 0.00        | Total DSEs                                |           |                 | 0.00                                  |
| ss Receipts First Group                  | \$                               | 0.00        | Gross Receipts Secon                      | nd Group  | \$              | 0.00                                  |
| e Rate Fee First Group                   | \$                               | 0.00        | Base Rate Fee Secon                       | nd Group  | \$              | 0.00                                  |
| SEVENTH SUBSCRIBER GROUP                 |                                  |             |                                           |           |                 | · · · · · · · · · · · · · · · · · · · |
| SEVENTI                                  | H SUBSCRIBER GRO                 | UP          |                                           | EIGHTH    | SUBSCRIBER GROU | IP                                    |
|                                          | 1 SUBSCRIBER GRO                 | UP <b>0</b> | COMMUNITY/ AREA                           | EIGHTH    | <u></u>         | JP <b>0</b>                           |
| MUNITY/ AREA                             | SUBSCRIBER GRO                   |             | COMMUNITY/ AREA                           | EIGHTH    | <u></u>         |                                       |
| IUNITY/ AREA                             |                                  | 0           |                                           |           | SUBSCRIBER GROU | 0                                     |
| MUNITY/ AREA                             |                                  | 0           |                                           |           | SUBSCRIBER GROU | 0                                     |
| MUNITY/ AREA                             |                                  | 0           |                                           |           | SUBSCRIBER GROU | 0                                     |
| MUNITY/ AREA                             |                                  | 0           |                                           |           | SUBSCRIBER GROU | 0                                     |
| MUNITY/ AREA                             |                                  | 0           |                                           |           | SUBSCRIBER GROU | 0                                     |
| MMUNITY/ AREA                            |                                  | 0           |                                           |           | SUBSCRIBER GROU | 0                                     |
| MMUNITY/ AREA                            |                                  | 0           |                                           |           | SUBSCRIBER GROU | 0                                     |
| MMUNITY/ AREA                            |                                  | 0           |                                           |           | SUBSCRIBER GROU | 0                                     |
| MMUNITY/ AREA                            |                                  | 0           |                                           |           | SUBSCRIBER GROU | 0                                     |
| DMMUNITY/ AREA                           |                                  | 0           |                                           |           | SUBSCRIBER GROU | 0                                     |
| MMUNITY/ AREA                            |                                  | 0           |                                           |           | SUBSCRIBER GROU | 0                                     |
| MMUNITY/ AREA                            |                                  | 0           |                                           |           | SUBSCRIBER GROU | 0                                     |
| MMUNITY/ AREA  CALL SIGN  DSE            |                                  | 0           |                                           |           | SUBSCRIBER GROU | 0                                     |
| DMMUNITY/ AREA  CALL SIGN  DSE  tal DSEs |                                  | DSE         | CALL SIGN                                 | DSE       | SUBSCRIBER GROU | DSE                                   |
| OMMUNITY/ AREA                           | CALL SIGN                        | DSE         | CALL SIGN  Total DSEs                     | DSE STORY | CALL SIGN       | DSE O.00                              |

ACCOUNTING PERIOD: 2019/2

|                                                                                                    |                                                                                                    | FORM SA3E. PAGE 20.                                                                                                    |  |  |  |  |  |
|----------------------------------------------------------------------------------------------------|----------------------------------------------------------------------------------------------------|----------------------------------------------------------------------------------------------------|--|--|--|--|--|
| Name                                                                                                    | LEGAL NAME OF OWNER OF CABLE SYSTEM: Indiana Bell Telephone Company, Incorporated                                                                                                    | SYSTEM ID#<br>62795                                                                                                    |  |  |  |  |  |
|                                                                                                    | BLOCK B: COMPUTATION OF SYNDICATED EXCLUSIVITY SURCHARGE FOR EACH SUBSCRIBER                                                                                                    |                                                                                                    |  |  |  |  |  |
| 9                                                                                                    | If your cable system is located within a top 100 television market and Syndicated Exclusivity Surcharge. Indicate which major television may by section 76.5 of FCC rules in effect on June 24, 1981:                                                                                                    | I the station is not exempt in Part 7, you mustalso compute a                                                                                                    |  |  |  |  |  |
| Computation of                                                                                            | ☐ First 50 major television market                                                                                                    | Second 50 major television market                                                                                                    |  |  |  |  |  |
| Base Rate Fee<br>and<br>Syndicated<br>Exclusivity<br>Surcharge<br>for<br>Partially<br>Distant<br>Stations | <ul> <li>☐ First 50 major television market</li> <li>☐ Second 50 major television market</li> <li>☐ INSTRUCTIONS:</li> <li>Step 1: In line 1, give the total DSEs by subscriber group for commercial VHF Grade B contour stations listed in block A, part 9 of this schedule.</li> <li>Step 2: In line 2, give the total number of DSEs by subscriber group for the VHF Grade B contour stations that were classified as Exempt DSEs in block C, part 7 of this schedule. If none enter zero.</li> <li>Step 3: In line 3, subtract line 2 from line 1. This is the total number of DSEs used to compute the surcharge.</li> <li>Step 4: Compute the surcharge for each subscriber group using the formula outlined in block D, section 3 or 4 of part 7 of this schedule. In making this computation, use gross receipts figures applicable to the particular group. You do not need to show your actual calculations on this form.</li> </ul> |                                                                                                    |  |  |  |  |  |
|                                                                                                    | FIRST SUBSCRIBER GROUP                                                                                                    | SECOND SUBSCRIBER GROUP                                                                                                    |  |  |  |  |  |
|                                                                                                    | Line 1: Enter the VHF DSEs                                                                                                    | Line 1: Enter the VHF DSEs                                                                                                    |  |  |  |  |  |
|                                                                                                    | Line 2: Enter the Exempt DSEs                                                                                                    | Line 2: Enter the Exempt DSEs                                                                                                    |  |  |  |  |  |
|                                                                                                    | Line 3: Subtract line 2 from line 1 and enter here. This is the total number of DSEs for this subscriber group subject to the surcharge computation                                                                                                    | Line 3: Subtract line 2 from line 1 and enter here. This is the total number of DSEs for this subscriber group subject to the surcharge computation                                                            |  |  |  |  |  |
|                                                                                                    | THIRD SUBSCRIBER GROUP                                                                                                    | FOURTH SUBSCRIBER GROUP                                                                                                    |  |  |  |  |  |
|                                                                                                    | Line 1: Enter the VHF DSEs  Line 2: Enter the Exempt DSEs  Line 3: Subtract line 2 from line 1 and enter here. This is the total number of DSEs for this subscriber group subject to the surcharge computation  SYNDICATED EXCLUSIVITY SURCHARGE Third Group                                                                                                    | Line 1: Enter the VHF DSEs  Line 2: Enter the Exempt DSEs  Line 3: Subtract line 2 from line 1 and enter here. This is the total number of DSEs for this subscriber group subject to the surcharge computation |  |  |  |  |  |
|                                                                                                    | SYNDICATED EXCLUSIVITY SURCHARGE: Add the surcharge for in the boxes above. Enter here and in block 4, line 2 of space L (page                                                                                                    |                                                                                                    |  |  |  |  |  |

ACCOUNTING PERIOD: 2019/2

FORM SA3E. PAGE 20. LEGAL NAME OF OWNER OF CABLE SYSTEM: SYSTEM ID# Name Indiana Bell Telephone Company, Incorporated 62795 BLOCK B: COMPUTATION OF SYNDICATED EXCLUSIVITY SURCHARGE FOR EACH SUBSCRIBER GROUP If your cable system is located within a top 100 television market and the station is not exempt in Part 7, you mustalso compute a 9 Syndicated Exclusivity Surcharge. Indicate which major television market any portion of your cable system is located in as defined by section 76.5 of FCC rules in effect on June 24, 1981: Computation First 50 major television market Second 50 major television market **Base Rate Fee** INSTRUCTIONS: Step 1: In line 1, give the total DSEs by subscriber group for commercial VHF Grade B contour stations listed in block A, part 9 of and Syndicated this schedule Step 2: In line 2, give the total number of DSEs by subscriber group for the VHF Grade B contour stations that were classified as **Exclusivity** Surcharge Exempt DSEs in block C, part 7 of this schedule. If none enter zero. Step 3: In line 3, subtract line 2 from line 1. This is the total number of DSEs used to compute the surcharge. for Partially Step 4: Compute the surcharge for each subscriber group using the formula outlined in block D, section 3 or 4 of part 7 of this Distant schedule. In making this computation, use gross receipts figures applicable to the particular group. You do not need to show **Stations** your actual calculations on this form. FIFTH SUBSCRIBER GROUP SIXTH SUBSCRIBER GROUP Line 1: Enter the VHF DSEs . . . . . . . Line 1: Enter the VHF DSEs . . . . . . Line 2: Enter the Exempt DSEs . . . . . Line 2: Enter the Exempt DSEs . . . . . Line 3: Subtract line 2 from line 1 Line 3: Subtract line 2 from line 1 and enter here. This is the and enter here. This is the total number of DSEs for total number of DSEs for this subscriber group this subscriber group subject to the surcharge subject to the surcharge computation . . . . . . . . . . . . . . . . computation . . . . . . . . . . . . . . . . SYNDICATED EXCLUSIVITY SYNDICATED EXCLUSIVITY SURCHARGE SURCHARGE First Group . . . . . . . . . . . . . . . . Second Group . . . . . . . . . . . . . . . SEVENTH SUBSCRIBER GROUP EIGHTH SUBSCRIBER GROUP Line 1: Enter the VHF DSEs . . . . Line 1: Enter the VHF DSEs . . . . Line 2: Enter the Exempt DSEs. . Line 2: Enter the Exempt DSEs. . Line 3: Subtract line 2 from line 1 Line 3: Subtract line 2 from line 1 and enter here. This is the and enter here. This is the total number of DSEs for total number of DSEs for this subscriber group this subscriber group subject to the surcharge subject to the surcharge computation . . . . . . . . . . . . . . . . computation . . . . . . . . . . . . . . . . SYNDICATED EXCLUSIVITY SYNDICATED EXCLUSIVITY **SURCHARGE** SURCHARGE Fourth Group . . . . . . . . . . . . . . . . SYNDICATED EXCLUSIVITY SURCHARGE: Add the surcharge for each subscriber group as shown